# natsort Documentation

Release 6.1.0

Seth M. Morton

Nov 10, 2019

## Contents

| 1 | The <b>r</b>                                                                                                | natsort module                         | 3                                                                                 |
|---|----------------------------------------------------------------------------------------------------|----------------------------------------|-----------------------------------------------------------------------------------|
|   | 1.1                                                                                                    | Quick Description                      | 3                                                                                 |
|   | 1.2                                                                                                    | Examples                               | 4                                                                                 |
|   | 1.3                                                                                                    | FAQ                                    | 7                                                                                 |
|   | 1.4                                                                                                    | Shell script                           | 8                                                                                 |
|   | 1.5                                                                                                    | Requirements                           | 8                                                                                 |
|   | 1.6                                                                                                    | Optional Dependencies                  | 8                                                                                 |
|   | 1.7                                                                                                    | Installation                           | 8                                                                                 |
|   | 1.8                                                                                                    | How to Run Tests                       | 8                                                                                 |
|   | 1.9                                                                                                    | How to Build Documentation             | 9                                                                                 |
|   | 1.10                                                                                                    | Deprecation Schedule                   | 9                                                                                 |
| 2 | How                                                                                                    | Does Natsort Work?                     | 11                                                                                |
|   | 2.1                                                                                                    |                                        | 12                                                                                |
|   | 2.2                                                                                                    | Natsort's Approach                     | 12                                                                                |
|   | 2.3                                                                                                    | Special Cases Everywhere!              | 15                                                                                |
|   | 2.4                                                                                                    | Here Be Dragons: Adding Locale Support | 21                                                                                |
|   | 2.5                                                                                                    | Final Thoughts                         | 27                                                                                |
| 3 | Fyon                                                                                                    | ples and Recipes                       | 29                                                                                |
| 3 | Елан                                                                                                    | ipies and Recipes                      | - 29                                                                              |
| 3 | <b>Exam</b><br>3.1                                                                                          |                                        | <b>29</b><br>30                                                                   |
| 3 |                                                                                                    | Basic Usage                            | 30                                                                                |
| 5 | 3.1                                                                                                    | Basic Usage                            |                                                                                   |
| 5 | 3.1<br>3.2                                                                                                  | Basic Usage                            | 30<br>30<br>31                                                                    |
| 3 | 3.1<br>3.2<br>3.3                                                                                           | Basic Usage                            | 30<br>30                                                                          |
| 3 | 3.1<br>3.2<br>3.3<br>3.4                                                                                    | Basic Usage                            | 30<br>30<br>31<br>31                                                              |
| 3 | 3.1<br>3.2<br>3.3<br>3.4<br>3.5                                                                             | Basic Usage                            | 30<br>30<br>31<br>31<br>31                                                        |
| 3 | 3.1<br>3.2<br>3.3<br>3.4<br>3.5<br>3.6                                                                      | Basic Usage                            | 30<br>30<br>31<br>31<br>31<br>32                                                  |
| 3 | 3.1<br>3.2<br>3.3<br>3.4<br>3.5<br>3.6<br>3.7                                                               | Basic Usage                            | 30<br>30<br>31<br>31<br>31<br>32<br>32                                            |
| 3 | 3.1<br>3.2<br>3.3<br>3.4<br>3.5<br>3.6<br>3.7<br>3.8                                                        | Basic Usage                            | 30<br>30<br>31<br>31<br>31<br>32<br>32<br>34                                      |
| 5 | 3.1<br>3.2<br>3.3<br>3.4<br>3.5<br>3.6<br>3.7<br>3.8<br>3.9<br>3.10                                         | Basic Usage                            | 30<br>30<br>31<br>31<br>31<br>32<br>32<br>34<br>34<br>34                          |
| 5 | 3.1<br>3.2<br>3.3<br>3.4<br>3.5<br>3.6<br>3.7<br>3.8<br>3.9                                                 | Basic Usage                            | 30<br>30<br>31<br>31<br>32<br>32<br>34<br>34<br>34<br>34                          |
| 5 | 3.1<br>3.2<br>3.3<br>3.4<br>3.5<br>3.6<br>3.7<br>3.8<br>3.9<br>3.10<br>3.11                                 | Basic Usage                            | 30<br>30<br>31<br>31<br>31<br>32<br>32<br>34<br>34<br>34                          |
| 4 | 3.1<br>3.2<br>3.3<br>3.4<br>3.5<br>3.6<br>3.7<br>3.8<br>3.9<br>3.10<br>3.11<br>3.12<br>3.13                 | Basic Usage                            | 30<br>30<br>31<br>31<br>32<br>32<br>34<br>34<br>34<br>35<br>35                    |
|   | 3.1<br>3.2<br>3.3<br>3.4<br>3.5<br>3.6<br>3.7<br>3.8<br>3.9<br>3.10<br>3.11<br>3.12<br>3.13                 | Basic Usage                            | 30<br>30<br>31<br>31<br>32<br>32<br>34<br>34<br>34<br>35<br>35<br>36              |
|   | 3.1<br>3.2<br>3.3<br>3.4<br>3.5<br>3.6<br>3.7<br>3.8<br>3.9<br>3.10<br>3.11<br>3.12<br>3.13<br><b>natso</b> | Basic Usage                            | 30<br>30<br>31<br>31<br>32<br>32<br>34<br>34<br>34<br>35<br>35<br>36<br><b>37</b> |

| 5 | Possible Issues with humansorted () or ns.LOCALE 4 |                                                                |  |  |  |  |  |
|---|----------------------------------------------------|----------------------------------------------------------------|--|--|--|--|--|
|   | 5.1                                                | Being Locale-Aware Means Both Numbers and Non-Numbers          |  |  |  |  |  |
|   | 5.2                                                | Regenerate Key With natsort_keygen () After Changing Locale 49 |  |  |  |  |  |
|   | 5.3                                                | The locale Module From the StdLib Has Issues                   |  |  |  |  |  |
| 6 | 6 Shell Script                                     |                                                                |  |  |  |  |  |
| 6 | 6.1                                                | Script         51           Usage         51                   |  |  |  |  |  |
|   | 6.2                                                | Description                                                    |  |  |  |  |  |
|   | 0.2                                                |                                                                |  |  |  |  |  |
| 7 | Chan                                               | gelog 53                                                       |  |  |  |  |  |
|   | 7.1                                                | Unreleased                                                     |  |  |  |  |  |
|   | 7.2                                                | 6.1.0 - 2019-11-09                                             |  |  |  |  |  |
|   | 7.3                                                | 6.0.0 - 2019-02-04                                             |  |  |  |  |  |
|   | 7.4                                                | 5.5.0 - 2018-11-18                                             |  |  |  |  |  |
|   | 7.5                                                | 5.4.1 - 2018-09-09                                             |  |  |  |  |  |
|   | 7.6                                                | 5.4.0 - 2018-09-06                                             |  |  |  |  |  |
|   | 7.7                                                | 5.3.3 - 2018-07-07                                             |  |  |  |  |  |
|   | 7.8                                                | 5.3.2 - 2018-05-17                                             |  |  |  |  |  |
|   | 7.9                                                | 5.3.1 - 2018-05-14                                             |  |  |  |  |  |
|   | 7.10                                               | 5.3.0 - 2018-04-20                                             |  |  |  |  |  |
|   | 7.11                                               | 5.2.0 - 2018-02-14                                             |  |  |  |  |  |
|   |                                                    | 5.1.1 - 2017-11-11                                             |  |  |  |  |  |
|   |                                                    | 5.1.0 - 2017-08-19                                             |  |  |  |  |  |
|   |                                                    | 5.0.3 - 2017-04-30                                             |  |  |  |  |  |
|   |                                                    | 5.0.2 - 2017-01-02                                             |  |  |  |  |  |
|   |                                                    | 5.0.1 - 2016-06-04                                             |  |  |  |  |  |
|   | 7.17                                               | 5.0.0 - 2016-05-08                                             |  |  |  |  |  |
|   | 7.18                                               | 4.0.4 - 2015-11-01                                             |  |  |  |  |  |
|   | 7.19                                               | 4.0.3 - 2015-06-25                                             |  |  |  |  |  |
|   | 7.20                                               | 4.0.2 - 2015-06-24                                             |  |  |  |  |  |
|   | 7.20                                               | 4.0.1 - 2015-06-04                                             |  |  |  |  |  |
|   | 7.22                                               | 4.0.0 - 2015-05-17                                             |  |  |  |  |  |
|   |                                                    | 3.5.6 - 2015-04-06                                             |  |  |  |  |  |
|   | 7.23                                               | 3.5.5 - 2015-04-04                                             |  |  |  |  |  |
|   |                                                    | 3.5.4 - 2015-04-02                                             |  |  |  |  |  |
|   |                                                    | 3.5.3 - 2015-03-26                                             |  |  |  |  |  |
|   | 7.20                                               | 3.5.2 - 2015-01-13                                             |  |  |  |  |  |
|   |                                                    | 3.5.1 - 2014-09-25                                             |  |  |  |  |  |
|   |                                                    |                                                                |  |  |  |  |  |
|   |                                                    | 3.5.0 - 2014-09-02                                             |  |  |  |  |  |
|   |                                                    |                                                                |  |  |  |  |  |
|   | 7.31                                               | 3.4.0 - 2014-07-19                                             |  |  |  |  |  |
|   |                                                    | 3.3.0 - 2014-06-28                                             |  |  |  |  |  |
|   | 7.33                                               | 3.2.1 - 2014-06-20                                             |  |  |  |  |  |
|   | 7.34                                               | 3.2.0 - 2014-05-07                                             |  |  |  |  |  |
|   |                                                    | 3.1.2 - 2014-05-05                                             |  |  |  |  |  |
|   |                                                    | 3.1.1 - 2014-03-01                                             |  |  |  |  |  |
|   | 7.37                                               | 3.1.0 - 2014-01-20                                             |  |  |  |  |  |
|   | 7.38                                               | 3.0.2 - 2013-10-01                                             |  |  |  |  |  |
|   | 7.39                                               | 3.0.1 - 2013-08-15                                             |  |  |  |  |  |
|   | 7.40                                               | 3.0.0 - 2013-07-13                                             |  |  |  |  |  |
|   | 7.41                                               | 2.2.0 - 2013-06-25                                             |  |  |  |  |  |
|   | 7.42                                               | 2.1.0 - 2012-12-05                                             |  |  |  |  |  |
|   |                                                    | 2.0.2 - 2012-11-30                                             |  |  |  |  |  |
|   | 7.44                                               | 2.0.1 - 2012-11-21                                             |  |  |  |  |  |

|    | 7.45 2.0.0 - 2012-11-16 | 65 |
|----|-------------------------|----|
| 8  | Indices and tables      | 67 |
| Ру | Python Module Index     |    |
| In | dex                     | 71 |

Contents:

## CHAPTER 1

## The natsort module

Simple yet flexible natural sorting in Python.

- Source Code: https://github.com/SethMMorton/natsort
- Downloads: https://pypi.org/project/natsort/
- Documentation: https://natsort.readthedocs.io/
- Optional Dependencies:
  - fastnumbers >= 2.0.0
  - PyICU >= 1.0.0

**NOTE**: Please see the *Deprecation Schedule* section for changes in *natsort* version 6.0.0 and in the upcoming version 7.0.0.

*natsort* is a general utility for sorting lists *naturally*; the definition of "naturally" is not well-defined, but the most common definition is that numbers contained within the string should be sorted as numbers and not as you would other characters. If you need to present sorted output to a user, you probably want to sort it naturally.

*natsort* was initially created for sorting scientific output filenames that contained signed floating point numbers in the names. There was a lack of algorithms out there that could perform a natural sort on *floats* but plenty for *ints*; check out this StackOverflow question and its answers and links therein, this ActiveState forum, and of course this great article on natural sorting from CodingHorror.com for examples of what I mean. *natsort* was created to fill in this gap, but has since expanded to handle just about any definition of a number, as well as other sorting customizations.

## **1.1 Quick Description**

When you try to sort a list of strings that contain numbers, the normal python sort algorithm sorts lexicographically, so you might not get the results that you expect:

```
>>> a = ['2 ft 7 in', '1 ft 5 in', '10 ft 2 in', '2 ft 11 in', '7 ft 6 in']
>>> sorted(a)
['1 ft 5 in', '10 ft 2 in', '2 ft 11 in', '2 ft 7 in', '7 ft 6 in']
```

Notice that it has the order ('1', '10', '2') - this is because the list is being sorted in lexicographical order, which sorts numbers like you would letters (i.e. 'b', 'ba', 'c').

*natsort* provides a function *natsorted()* that helps sort lists "naturally" ("naturally" is rather ill-defined, but in general it means sorting based on meaning and not computer code point).. Using *natsorted()* is simple:

```
>>> from natsort import natsorted
>>> a = ['2 ft 7 in', '1 ft 5 in', '10 ft 2 in', '2 ft 11 in', '7 ft 6 in']
>>> natsorted(a)
['1 ft 5 in', '2 ft 7 in', '2 ft 11 in', '7 ft 6 in', '10 ft 2 in']
```

*natsorted()* identifies numbers anywhere in a string and sorts them naturally. Below are some other things you can do with *natsort* (please see the *Examples and Recipes* for a quick start guide, or the *natsort API* for more details).

**Note:** *natsorted()* is designed to be a drop-in replacement for the built-in sorted() function. Like sorted(), *natsorted() does not sort in-place*. To sort a list and assign the output to the same variable, you must explicitly assign the output to a variable:

Please see Generating a Reusable Sorting Key and Sorting In-Place for an alternate way to sort in-place naturally.

## **1.2 Examples**

## 1.2.1 Sorting Versions

*natsort* does not (and never has) actually *comprehend* version numbers. It just so happens that the most common versioning schemes are designed to work with standard natural sorting techniques; these schemes include MAJOR. MINOR, MAJOR.MINOR.PATCH, YEAR.MONTH.DAY. If your data conforms to a scheme like this, then it will work out-of-the-box with natsorted (as of natsort version >= 4.0.0):

```
>>> a = ['version-1.9', 'version-2.0', 'version-1.11', 'version-1.10']
>>> natsorted(a)
['version-1.9', 'version-1.10', 'version-1.11', 'version-2.0']
```

If you need to versions that use a more complicated scheme, please see *Sorting More Expressive Versioning Schemes* for examples.

#### 1.2.2 Sorting by Real Numbers (i.e. Signed Floats)

This is useful in scientific data analysis and was the default behavior of *natsorted()* for *natsort* version < 4.0.0. Use the *realsorted()* function:

```
>>> from natsort import realsorted, ns
>>> # Note that when interpreting as signed floats, the below numbers are
>>> # +5.10, -3.00, +5.30, +2.00
>>> a = ['position5.10.data', 'position-3.data', 'position5.3.data', 'position2.data']
>>> natsorted(a)
['position2.data', 'position5.3.data', 'position5.10.data', 'position-3.data']
>>> natsorted(a, alg=ns.REAL)
['position-3.data', 'position2.data', 'position5.10.data', 'position5.3.data']
>>> realsorted(a) # shortcut for natsorted with alg=ns.REAL
['position-3.data', 'position2.data', 'position5.10.data', 'position5.3.data']
```

## 1.2.3 Locale-Aware Sorting (or "Human Sorting")

This is where the non-numeric characters are ordered based on their meaning, not on their ordinal value, and a localedependent thousands separator and decimal separator is accounted for in the number. This can be achieved with the *humansorted()* function:

```
>>> a = ['Apple', 'apple15', 'Banana', 'apple14,689', 'banana']
>>> natsorted(a)
['Apple', 'Banana', 'apple14,689', 'apple15', 'banana']
>>> import locale
>>> locale.setlocale(locale.LC_ALL, 'en_US.UTF-8')
'en_US.UTF-8'
>>> natsorted(a, alg=ns.LOCALE)
['apple15', 'apple14,689', 'Apple', 'banana', 'Banana']
>>> from natsort import humansorted
>>> humansorted(a)
['apple15', 'apple14,689', 'Apple', 'banana', 'Banana']
```

You may find you need to explicitly set the locale to get this to work (as shown in the example). Please see *Possible Issues with humansorted() or ns.LOCALE* and the Installation section below before using the *humansorted()* function.

## **1.2.4 Further Customizing Natsort**

If you need to combine multiple algorithm modifiers (such as ns.REAL, ns.LOCALE, and ns.IGNORECASE), you can combine the options using the bitwise OR operator (|). For example,

All of the available customizations can be found in the documentation for the *ns* enum.

You can also add your own custom transformation functions with the key argument. These can be used with alg if you wish:

```
>>> a = ['apple2.50', '2.3apple']
>>> natsorted(a, key=lambda x: x.replace('apple', ''), alg=ns.REAL)
['2.3apple', 'apple2.50']
```

#### 1.2.5 Sorting Mixed Types

You can mix and match int, float, and str (or unicode) types when you sort:

```
>>> a = ['4.5', 6, 2.0, '5', 'a']
>>> natsorted(a)
[2.0, '4.5', '5', 6, 'a']
>>> # On Python 2, sorted(a) would return [2.0, 6, '4.5', '5', 'a']
>>> # On Python 3, sorted(a) would raise an "unorderable types" TypeError
```

#### 1.2.6 Handling Bytes on Python 3

*natsort* does not officially support the *bytes* type on Python 3, but convenience functions are provided that help you decode to *str* first:

```
>>> from natsort import as_utf8
>>> a = [b'a', 14.0, 'b']
>>> # On Python 2, natsorted(a) would would work as expected.
>>> # On Python 3, natsorted(a) would raise a TypeError (bytes() < str())
>>> natsorted(a, key=as_utf8) == [14.0, b'a', 'b']
True
>>> a = [b'a56', b'a5', b'a6', b'a40']
>>> # On Python 2, natsorted(a) would would work as expected.
>>> # On Python 3, natsorted(a) would return the same results as sorted(a)
>>> natsorted(a, key=as_utf8) == [b'a5', b'a6', b'a40']
True
```

#### 1.2.7 Generating a Reusable Sorting Key and Sorting In-Place

Under the hood, *natsorted()* works by generating a custom sorting key using *natsort\_keygen()* and then passes that to the built-in sorted(). You can use the *natsort\_keygen()* function yourself to generate a custom sorting key to sort in-place using the list.sort() method.

```
>>> from natsort import natsort_keygen
>>> natsort_key = natsort_keygen()
>>> a = ['2 ft 7 in', '1 ft 5 in', '10 ft 2 in', '2 ft 11 in', '7 ft 6 in']
>>> natsorted(a) == sorted(a, key=natsort_key)
True
>>> a.sort(key=natsort_key)
>>> a
['1 ft 5 in', '2 ft 7 in', '2 ft 11 in', '7 ft 6 in', '10 ft 2 in']
```

All of the algorithm customizations mentioned in the *Further Customizing Natsort* section can also be applied to *natsort\_keygen()* through the *alg* keyword option.

## 1.2.8 Other Useful Things

- recursively descend into lists of lists
- automatic unicode normalization of input data
- controlling the case-sensitivity (see Controlling Case When Sorting)
- sorting file paths correctly (see Sort OS-Generated Paths)
- allow custom sorting keys (see Using a Custom Sorting Key)

## 1.3 FAQ

How do I debug natsorted()? The best way to debug natsorted() is to generate a key using natsort\_keygen() with the same options being passed to natsorted(). One can take a look at exactly what is being done with their input using this key - it is highly recommended to look at this issue describing how to debug for how to debug, and also to review the How Does Natsort Work? page for why natsort is doing that to your data.

If you are trying to sort custom classes and running into trouble, please take a look at https://github.com/ SethMMorton/natsort/issues/60. In short, custom classes are not likely to be sorted correctly if one relies on the behavior of \_\_lt\_\_ and the other rich comparison operators in their custom class - it is better to use a key function with *natsort*, or use the *natsort* key as part of your rich comparison operator definition.

- *natsort* gave me results I didn't expect, and it's a terrible library! Did you try to debug using the above advice? If so, and you still cannot figure out the error, then please file an issue.
- How does natsort work? If you don't want to read How Does Natsort Work?, here is a quick primer.

*natsort* provides a key function that can be passed to list.sort() or sorted() in order to modify the default sorting behavior. This key is generated on-demand with the key generator *natsort*. *natsort\_keygen()*. *natsort.natsorted()* is essentially a wrapper for the following code:

```
>>> from natsort import natsort_keygen
>>> natsort_key = natsort_keygen()
>>> sorted(['1', '10', '2'], key=natsort_key)
['1', '2', '10']
```

Users can further customize *natsort* sorting behavior with the key and/or alg options (see details in the *Further Customizing Natsort* section).

The key generated by *natsort.natsort\_keygen()* always returns a tuple. It does so in the following way (some details omitted for clarity):

- 1. Assume the input is a string, and attempt to split it into numbers and non-numbers using regular expressions. Numbers are then converted into either int or float.
- 2. If the above fails because the input is not a string, assume the input is some other sequence (e.g. list or tuple), and recursively apply the key to each element of the sequence.
- 3. If the above fails because the input is not iterable, assume the input is an int or float, and just return the input in a tuple.

Because a tuple is always returned, a TypeError should not be common unless one tries to do something odd like sort an int against a list.

## 1.4 Shell script

*natsort* comes with a shell script called *natsort*, or can also be called from the command line with python -m natsort.

## **1.5 Requirements**

natsort requires Python version 2.7 or Python 3.4 or greater.

## **1.6 Optional Dependencies**

#### 1.6.1 fastnumbers

The most efficient sorting can occur if you install the fastnumbers package (version >=2.0.0); it helps with the string to number conversions. *natsort* will still run (efficiently) without the package, but if you need to squeeze out that extra juice it is recommended you include this as a dependency. *natsort* will not require (or check) that fastnumbers is installed at installation.

### 1.6.2 PyICU

It is recommended that you install PyICU if you wish to sort in a locale-dependent manner, see *Possible Issues with humansorted() or ns.LOCALE* for an explanation why.

## 1.7 Installation

Use pip!

```
$ pip install natsort
```

If you want to install the *Optional Dependencies*, you can use the "extras" notation at installation time to install those dependencies as well - use fast for fastnumbers and icu for PyICU.

```
# Install both optional dependencies.
$ pip install natsort[fast,icu]
# Install just fastnumbers
$ pip install natsort[fast]
```

## 1.8 How to Run Tests

Please note that *natsort* is NOT set-up to support python setup.py test.

The recommended way to run tests is with tox. After installing tox, running tests is as simple as executing the following in the natsort directory:

\$ tox

tox will create virtual a virtual environment for your tests and install all the needed testing requirements for you. You can specify a particular python version with the -e flag, e.g. tox -e py36. Static analysis is done with tox -e flake8. You can see all available testing environments with tox --listenvs.

If you do not wish to use tox, you can install the testing dependencies with the dev/requirements.txt file and then run the tests manually using pytest.

```
$ pip install -r dev/requirements.txt
$ python -m pytest
```

Note that above I invoked python -m pytest instead of just pytest - this is because the former puts the CWD on sys.path.

## 1.9 How to Build Documentation

If you want to build the documentation for *natsort*, it is recommended to use tox:

```
$ tox -e docs
```

This will place the documentation in build/sphinx/html. If you do not which to use tox, you can do the following:

```
$ pip install sphinx sphinx_rtd_theme
$ python setup.py build_sphinx
```

## 1.10 Deprecation Schedule

#### 1.10.1 Dropping Python 2.7 Support

natsort version 7.0.0 will drop support for Python 2.7.

The version 6.X branch will remain as a "long term support" branch where bug fixes are applied so that users who cannot update from Python 2.7 will not be forced to use a buggy *natsort* version. Once version 7.0.0 is released, new features will not be added to version 6.X, only bug fixes.

#### 1.10.2 Deprecated APIs

In natsort version 6.0.0, the following APIs and functions were removed

- number\_type keyword argument (deprecated since 3.4.0)
- signed keyword argument (deprecated since 3.4.0)
- exp keyword argument (deprecated since 3.4.0)
- as\_path keyword argument (deprecated since 3.4.0)
- py3\_safe keyword argument (deprecated since 3.4.0)
- ns.TYPESAFE (deprecated since version 5.0.0)
- ns.DIGIT (deprecated since version 5.0.0)
- ns.VERSION (deprecated since version 5.0.0)

- versorted() (discouraged since version 4.0.0, officially deprecated since version 5.5.0)
- index\_versorted() (discouraged since version 4.0.0, officially deprecated since version 5.5.0)

In general, if you want to determine if you are using deprecated APIs you can run your code with the following flag

```
$ python -Wdefault::DeprecationWarning my-code.py
```

By default DeprecationWarnings are not shown, but this will cause them to be shown. Alternatively, you can just set the environment variable PYTHONWARNINGS to "default::DeprecationWarning" and then run your code.

### 1.10.3 Dropped Pipenv for Development

natsort version 6.0.0 no longer uses Pipenv to install development dependencies.

### 1.10.4 Dropped Python 2.6 and 3.3 Support

natsort version 6.0.0 dropped support for Python 2.6 and Python 3.3.

# CHAPTER 2

## How Does Natsort Work?

- First, How Does Natural Sorting Work At a High Level?
- Natsort's Approach
  - Decomposing Strings Into Sub-Components
  - Coercing Strings Containing Numbers Into Numbers
  - TL;DR 1 The Simple "No Special Cases" Algorithm
- Special Cases Everywhere!
  - Sorting Filesystem Paths
  - Comparing Different Types on Python 3
  - Handling NaN
  - TL;DR 2 Handling Crappy, Real-World Input
- Here Be Dragons: Adding Locale Support
  - Basic Case Control Support
  - Basic Unicode Support
  - Using Locale to Compare Strings
    - \* Handling Broken Locale On OSX
  - Handling Locale-Aware Numbers
- Final Thoughts

*natsort* works by breaking strings into smaller sub-components (numbers or everything else), and returning these components in a tuple. Sorting tuples in Python is well-defined, and this fact is used to sort the input strings properly. But how does one break a string into sub-components? And what does one do to those components once they are split? Below I will explain the algorithm that was chosen for the *natsort* module, and some of the thinking that

went into those design decisions. I will also mention some of the stumbling blocks I ran into because getting sorting right is surprisingly hard.

If you are impatient, you can skip to *TL*;*DR 1 - The Simple "No Special Cases" Algorithm* for the algorithm in the simplest case, and *TL*;*DR 2 - Handling Crappy, Real-World Input* to see what extra code is needed to handle special cases.

## 2.1 First, How Does Natural Sorting Work At a High Level?

If I want to compare '2 ft 7 in' to '2 ft 11 in', I might do the following

>>> '2 ft 7 in' < '2 ft 11 in' False

We as humans know that the above should be true, but why does Python think it is false? Here is how it is performing the comparison:

'7' evaluates as greater than '1' so the statement is false. When sorting, if a value is less than another it is placed first, so in our above example '2 ft 11 in' would end up before '2 ft 7 in', which is not correct. What to do?

The best way to handle this is to break the string into sub-components of numbers and non-numbers, and then convert the numeric parts into float () or int () types. This will force Python to actually understand the context of what it is sorting and then "do the right thing." Luckily, it handles sorting lists of strings right out-of-the-box, so the only hard part is actually making this string-to-list transformation and then Python will handle the rest.

When Python compares the two, it roughly follows the below logic:

Clearly, seven is less than eleven, so our comparison is as we expect, and we would get the sorting order we wanted.

At its heart, *natsort* is simply a tool to break strings into tuples, turning numbers in strings (i.e. '79') into *ints* and *floats* as it does this.

## 2.2 Natsort's Approach

- Decomposing Strings Into Sub-Components
- Coercing Strings Containing Numbers Into Numbers
- TL;DR 1 The Simple "No Special Cases" Algorithm

#### 2.2.1 Decomposing Strings Into Sub-Components

The first major hurtle to overcome is to decompose the string into sub-components. Remarkably, this turns out to be the easy part, owing mostly to Python's easy access to regular expressions. Breaking an arbitrary string based on a pattern is pretty straightforward.

```
>>> import re
>>> re.split(r'(\d+)', '2 ft 11 in')
['', '2', ' ft ', '11', ' in']
```

Clear (assuming you can read regular expressions) and concise.

The reason I began developing *natsort* in the first place was because I needed to handle the natural sorting of strings containing *real numbers*, not just unsigned integers as the above example contains. By real numbers, I mean those like -45.4920E-23. *natsort* can handle just about any number definition; to that end, here are all the regular expressions used in *natsort*:

```
>>> unsigned_int = r'([0-9]+)'
>>> signed_int = r'([-+]?[0-9]+)'
>>> unsigned_float = r'((?:[0-9]+\.?[0-9]*|\.[0-9]+)(?:[eE][-+]?[0-9]+)?)'
>>> signed_float = r'([-+]?(?:[0-9]+\.?[0-9]*|\.[0-9]+))'
>>> unsigned_float_no_exponent = r'((?:[0-9]+\.?[0-9]*|\.[0-9]+))'
>>> signed_float_no_exponent = r'([-+]?(?:[0-9]+\.?[0-9]*|\.[0-9]+))'
```

Note that "inf" and "nan" are deliberately omitted from the float definition because you wouldn't want (for example) "banana" to be converted into ['ba', 'nan', 'a'], Let's see an example:

```
>>> re.split(signed_float, 'The mass of 3 electrons is 2.732815068E-30 kg')
['The mass of ', '3', ' electrons is ', '2.732815068E-30', ' kg']
```

**Note:** It is a bit of a lie to say the above are the complete regular expressions. In the actual code there is also handling for non-ASCII unicode characters (such as ), but I will ignore that aspect of *natsort* in this discussion.

Now, when the user wants to change the definition of a number, it is as easy as changing the pattern supplied to the regular expression engine.

Choosing the right default is hard, though (well, in this case it shouldn't have been but I was rather thick-headed). In retrospect, it should have been obvious that since essentially all the code examples I had/have seen for natural sorting were for *unsigned integers*, I should have made the default definition of a number an *unsigned integer*. But, in the brash days of my youth I assumed that since my use case was real numbers, everyone else would be happier sorting by real numbers; so, I made the default definition of a number a *signed float with exponent*. This astonished a lot of people (and some people aren't very nice when they are astonished). Starting with *natsort* version 4.0.0 the default number definition was changed to an *unsigned integer* which satisfies the "least astonishment" principle, and I have not heard a complaint since.

#### 2.2.2 Coercing Strings Containing Numbers Into Numbers

There has been some debate on Stack Overflow as to what method is best to coerce a string to a number if it can be coerced, and leaving it alone otherwise (see this one for coercion and this one for checking for some high traffic questions), but it mostly boils down to two different solutions, shown here:

```
>>> def coerce_try_except(x):
        try:
. . .
             return int(x)
. . .
        except ValueError:
. . .
             return x
. . .
. . .
>>> def coerce_regex(x):
        # Note that precompiling the regex is more performant,
. . .
        # but I do not show that here for clarity's sake.
. . .
        return int(x) if re.match(r'[-+]?\d+$', x) else x
. . .
. . .
```

Here are some timing results run on my machine:

```
In [0]: numbers = list(map(str, range(100))) # A list of numbers as strings
In [1]: not_numbers = ['banana' + x for x in numbers]
In [2]: %timeit [coerce_try_except(x) for x in numbers]
10000 loops, best of 3: 51.1 µs per loop
In [3]: %timeit [coerce_try_except(x) for x in not_numbers]
1000 loops, best of 3: 289 µs per loop
In [4]: %timeit [coerce_regex(x) for x in not_numbers]
10000 loops, best of 3: 67.6 µs per loop
In [5]: %timeit [coerce_regex(x) for x in numbers]
10000 loops, best of 3: 123 µs per loop
```

What can we learn from this? The try: except method (arguably the most "pythonic" of the solutions) is best for numeric input, but performs over 5X slower for non-numeric input. Conversely, the regular expression method, though slower than try: except for both input types, is more efficient for non-numeric input than for input that can be converted to an int. Further, even though the regular expression method is slower for both input types, it is always at least twice as fast as the worst case for the try: except.

Why do I care? Shouldn't I just pick a method and not worry about it? Probably. However, I am very conscious about the performance of *natsort*, and want it to be a true drop-in replacement for *sorted()* without having to incur a performance penalty. For the purposes of *natsort*, there is no clear winner between the two algorithms - the data being passed to this function will likely be a mix of numeric and non-numeric string content. Do I use the try: except method and hope the speed gains on numbers will offset the non-number performance, or do I use regular expressions and take the more stable performance?

It turns out that within the context of *natsort*, some assumptions can be made that make a hybrid approach attractive. Because all strings are pre-split into numeric and non-numeric content *before* being passed to this coercion function, the assumption can be made that *if a string begins with a digit or a sign, it can be coerced into a number*.

```
>>> def coerce_to_int(x):
         if x[0] in '0123456789+-':
. . .
              trv:
. . .
                   return int(x)
. . .
              except ValueError:
. . .
                   return x
. . .
         else:
. . .
              return x
. . .
. . .
```

So how does this perform compared to the standard coercion methods?

```
In [6]: %timeit [coerce_to_int(x) for x in numbers]
10000 loops, best of 3: 71.6 µs per loop
In [7]: %timeit [coerce_to_int(x) for x in not_numbers]
10000 loops, best of 3: 26.4 µs per loop
```

The hybrid method eliminates most of the time wasted on numbers checking that it is in fact a number before passing to int(), and eliminates the time wasted in the exception stack for input that is not a number.

That's as fast as we can get, right? In pure Python, probably. At least, it's close. But because I am crazy and a glutton for punishment, I decided to see if I could get any faster writing a C extension. It's called fastnumbers and contains a C implementation of the above coercion functions called fast\_int(). How does it fair? Pretty well.

```
In [8]: %timeit [fast_int(x) for x in numbers]
10000 loops, best of 3: 30.9 µs per loop
In [9]: %timeit [fast_int(x) for x in not_numbers]
10000 loops, best of 3: 30 µs per loop
```

During development of *natsort*, I wanted to ensure that using it did not get in the way of a user's program by introducing a performance penalty to their code. To that end, I do not feel like my adventures down the rabbit hole of optimization of coercion functions was a waste; I can confidently look users in the eye and say I considered every option in ensuring *natsort* is as efficient as possible. This is why if fastnumbers is installed it will be used for this step, and otherwise the hybrid method will be used.

Note: Modifying the hybrid coercion function for floats is straightforward.

```
>>> def coerce_to_float(x):
        if x[0] in '.0123456789+-' or x.lower().lstrip()[:3] in ('nan', 'inf'):
. . .
             try:
. . .
                  return float(x)
. . .
             except ValueError:
. . .
. . .
                  return x
        else:
. . .
             return x
. . .
. . .
```

#### 2.2.3 TL;DR 1 - The Simple "No Special Cases" Algorithm

At this point, our *natsort* algorithm is essentially the following:

```
>>> import re
>>> def natsort_key(x, as_float=False, signed=False):
        if as_float:
. . .
            regex = signed_float if signed else unsigned_float
. . .
        else:
. . .
            regex = signed_int if signed else unsigned_int
. . .
        split_input = re.split(regex, x)
. . .
        split_input = filter(None, split_input) # removes null strings
. . .
        coerce = coerce_to_float if as_float else coerce_to_int
. . .
        return tuple(coerce(s) for s in split_input)
. . .
. . .
```

I have written the above for clarity and not performance. This pretty much matches most natural sort solutions for python on Stack Overflow (except the above includes customization of the definition of a number).

## 2.3 Special Cases Everywhere!

- Sorting Filesystem Paths
- Comparing Different Types on Python 3
- Handling NaN

• TL;DR 2 - Handling Crappy, Real-World Input

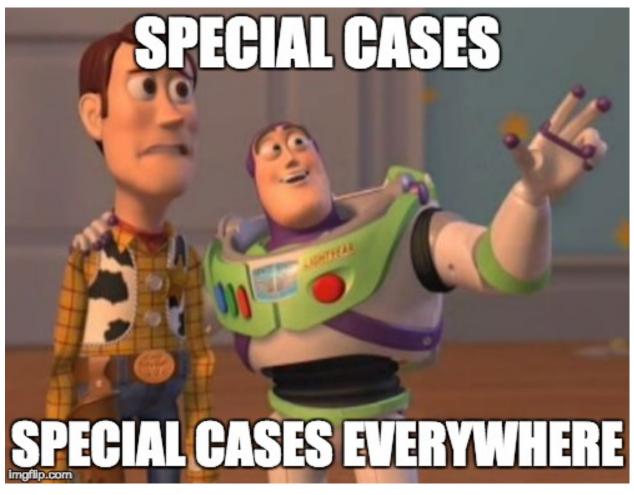

If what I described in *TL*;*DR 1* were all that *natsort* needed to do then there probably wouldn't be much need for a third-party module, right? Probably. But it turns out that in real-world data there are a lot of special cases that need to be handled, and in true 80%/20% fashion, the majority of the code in *natsort* is devoted to handling special cases like those described below.

## 2.3.1 Sorting Filesystem Paths

The first major special case I encountered was sorting filesystem paths (if you go to the link, you will see I didn't handle it well for a year... this was before I fully realized how much functionality I could really add to *natsort*). Let's apply the *natsort\_key()* from above to some filesystem paths that you might see being auto-generated from your operating system:

```
>>> paths = ['/p/Folder (10)/file.tar.gz',
... '/p/Folder/file.tar.gz',
... '/p/Folder (1)/file (1).tar.gz',
... '/p/Folder (1)/file.tar.gz']
>>> sorted(paths, key=natsort_key)
['/p/Folder (1)/file (1).tar.gz', '/p/Folder (1)/file.tar.gz', '/p/Folder (10)/file.
\dotter.gz', '/p/Folder/file.tar.gz']
```

Well that's not right! What is '/p/Folder/file.tar.gz' doing at the end? It has to do with the numerical

ASCII code assigned to the space and / characters in the ASCII table. According to the ASCII table, the space character (number 32) comes before the / character (number 47). If we remove the common prefix in all of the above strings ('/p/Folder'), we can see why this happens:

```
>>> ' (1)/file.tar.gz' < '/file.tar.gz'
True
>>> ' ' < '/'
True</pre>
```

This isn't very convenient... how do we solve it? We can split the path across the path separators and then sort. A convenient way do to this is with the Path.parts property from pathlib:

Almost! It seems like there is some funny business going on in the final filename component as well. We can solve that nicely and quickly with Path.suffixes and Path.stem.

```
>>> def decompose_path_into_components(x):
        path_split = list(pathlib.Path(x).parts)
. . .
        # Remove the final filename component from the path.
. . .
        final_component = pathlib.Path(path_split.pop())
. . .
        # Split off all the extensions.
. . .
        suffixes = final_component.suffixes
. . .
        stem = final_component.name.replace(''.join(suffixes), '')
. . .
        # Remove the '.' prefix of each extension, and make that
. . .
        # final component a list of the stem and each suffix.
. . .
        final_component = [stem] + [x[1:] for x in suffixes]
. . .
        # Replace the split final filename component.
. . .
        path_split.extend(final_component)
. . .
        return path_split
. . .
. . .
>>> def natsort_key_with_path_support(x):
        return tuple(natsort_key(s) for s in decompose_path_into_components(x))
. . .
. . .
>>> sorted(paths, key=natsort_key_with_path_support)
['/p/Folder/file.tar.gz', '/p/Folder (1)/file.tar.gz', '/p/Folder (1)/file (1).tar.gz
```

This works because in addition to breaking the input by path separators, the final filename component is separated from its extensions as well<sup>1</sup>. *Then*, each of these separated components is sent to the *natsort* algorithm, so the result is a tuple of tuples. Once that is done, we can see how comparisons can be done in the expected manner.

```
>>> a = natsort_key_with_path_support('/p/Folder (1)/file (1).tar.gz')
>>> a
(('/',), ('p',), ('Folder (', 1, ')'), ('file (', 1, ')'), ('tar',), ('gz',))
>>> b = natsort_key_with_path_support('/p/Folder/file.tar.gz')
>>> b
(('/',), ('p',), ('Folder',), ('file',), ('tar',), ('gz',))
>>>
>>> a > b
True
```

<sup>&</sup>lt;sup>1</sup> To anyone looking through the actual code, you will note that I don't actually use pathlib to split the paths... I wrote my own version to avoid adding an external dependency of pathlib on Python < 3.4.

### 2.3.2 Comparing Different Types on Python 3

The second major special case I encountered was sorting of different types. If you are on Python 2 (i.e. legacy Python), this mostly doesn't matter *too* much since it uses an arbitrary heuristic to allow traditionally un-comparable types to be compared (such as comparing 'a' to 1). However, on Python 3 (i.e. Python) it simply won't let you perform such nonsense, raising a TypeError instead.

You can imagine that a module that breaks strings into tuples of numbers and strings is walking a dangerous line if it does not have special handling for comparing numbers and strings. My imagination was not so great at first. Let's take a look at all the ways this can fail with real-world data.

```
>>> def natsort_key_with_poor_real_number_support(x):
        split_input = re.split(signed_float, x)
. . .
        split_input = filter(None, split_input) # removes null strings
. . .
        return tuple(coerce_to_float(s) for s in split_input)
. . .
>>>
>>> sorted([5, '4'], key=natsort_key_with_poor_real_number_support)
Traceback (most recent call last):
    . . .
TypeError: ...
>>>
>>> sorted(['12 apples', 'apples'], key=natsort_key_with_poor_real_number_support)
Traceback (most recent call last):
    . . .
TypeError: ...
>>>
>>> sorted(['version5.3.0', 'version5.3rcl'], key=natsort_key_with_poor_real_number_
\leftrightarrow support)
Traceback (most recent call last):
    . . .
TypeError: ...
```

Let's break these down.

- 1. The integer 5 is sent to re.split which expects only strings or bytes, which is a no-no.
- 2. natsort\_key\_with\_poor\_real\_number\_support('12 apples') <
   natsort\_key\_with\_poor\_real\_number\_support('apples') is the same as (12.0, '
   apples') < ('apples',), and thus a number gets compared to a string<sup>2</sup> which also is a no-no.
- 3. This especially one scores big on the astonishment scale, if one accidentally integers or real numbers when they mean to uses signed use unsigned intenatsort key with poor real number support('version5.3.0') <</pre> gers. natsort\_key\_with\_poor\_real\_number\_support('version5.3rc1') is the same as (version', 5.3, 0.0) < (version', 5.3, 'rc', 1.0), so in the third element a number gets compared to a string, once again the same old no-no. (The same would happen with 'version5-3' and 'version5-a', which would become ('version', 5, -3) and ('version', 5, '-a')).

As you might expect, the solution to the first issue is to wrap the re.split call in a try: except: block and handle the number specially if a TypeError is raised. The second and third cases *could* be handled in a "special case" manner, meaning only respond and do something different if these problems are detected. But a less error-prone method is to ensure that the data is correct-by-construction, and this can be done by ensuring that the returned tuples *always* start with a string, and then alternate in a string-number-string-number-string pattern; this can be achieved by adding an empty string wherever the pattern is not followed<sup>3</sup>. This ends up working out pretty nicely because empty

<sup>&</sup>lt;sup>2</sup> "But if you hadn't removed the leading empty string from re.split this wouldn't have happened!!" I can hear you saying. Well, that's true. I don't have a great reason for having done that except that in an earlier non-optimal incarnation of the algorithm I needed to it, and it kind of stuck, and it made other parts of the code easier if the assumption that there were no empty strings was valid.

<sup>&</sup>lt;sup>3</sup> I'm not going to show how this is implemented in this document, but if you are interested you can look at the code to sep\_inserter() in util.py.

strings are always "less" than any non-empty string, and we typically want numbers to come before strings.

Let's take a look at how this works out.

```
>>> from natsort.utils import sep_inserter
>>> list(sep_inserter(iter(['apples']), ''))
['apples']
>>>
>>> list(sep_inserter(iter([12, ' apples']), ''))
['', 12, ' apples']
>>>
>>> list(sep_inserter(iter(['version', 5, -3]), ''))
['version', 5, '', -3]
>>>
>>> from natsort import natsort_keygen, ns
>>> natsort_key_with_good_real_number_support = natsort_keygen(alg=ns.REAL)
>>>
>>> sorted([5, '4'], key=natsort_key_with_good_real_number_support)
['4', 5]
>>>
>>> sorted(['12 apples', 'apples'], key=natsort_key_with_good_real_number_support)
['12 apples', 'apples']
>>>
>>> sorted(['version5.3.0', 'version5.3rcl'], key=natsort_key_with_good_real_number_
\leftrightarrow support)
['version5.3.0', 'version5.3rc1']
```

How the "good" version works will be given in TL;DR 2 - Handling Crappy, Real-World Input.

#### 2.3.3 Handling NaN

A rather unexpected special case I encountered was sorting collections containing NaN. Let's see what happens when you try to sort a plain old list of numbers when there is a **NaN** floating around in there.

```
>>> danger = [7, float('nan'), 22.7, 19, -14, 59.123, 4]
>>> sorted(danger)
[7, nan, -14, 4, 19, 22.7, 59.123]
```

Clearly that isn't correct, and for once it isn't my fault! It's hard to compare floating point numbers. By definition, **NaN** is unorderable to any other number, and is never equal to any other number, including itself.

```
>>> nan = float('nan')
>>> 5 > nan
False
>>> 5 < nan
False
>>> 5 < nan
False
>>> 5 == nan
False
>>> 5 != nan
True
>>> nan == nan
False
>>> nan != nan
True
```

The implication of all this for us is that if there is an **NaN** in the data-set we are trying to sort, the data-set will end up being sorted in two separate yet individually sorted sequences - the one *before* the **NaN**, and the one *after*. This is because the < operation that is used to sort always returns False with **NaN**.

Because *natsort* aims to sort sequences in a way that does not surprise the user, keeping this behavior is not acceptable (I don't require my users to know how **NaN** will behave in a sorting algorithm). The simplest way to satisfy the "least astonishment" principle is to substitute **NaN** with some other value. But what value is *least* astonishing? I chose to replace **NaN** with  $-\infty$  so that these poorly behaved elements always end up at the front where the users will most likely be alerted to their presence.

```
>>> def fix_nan(x):
... if x != x: # only true for NaN
... return float('-inf')
... else:
... return x
...
```

Let's check out TL; DR 2 to see how this can be incorporated into the simple key function from TL; DR 1.

#### 2.3.4 TL;DR 2 - Handling Crappy, Real-World Input

Let's see how our elegant key function from TL;DR 1 has become bastardized in order to support handling mixed real-world data and user customizations.

```
>>> def natsort_key(x, as_float=False, signed=False, as_path=False):
        if as float:
. . .
            regex = signed_float if signed else unsigned_float
. . .
        else:
. . .
            regex = signed_int if signed else unsigned_int
. . .
        trv:
. . .
            if as_path:
. . .
                 x = decompose_path_into_components(x) # Decomposes into list of...
. . .
→ strings
            # If this raises a TypeError, input is not a string.
. . .
            split_input = re.split(regex, x)
. . .
        except TypeError:
. . .
            try:
. . .
                 # Does this need to be applied recursively (list-of-list)?
. . .
                 return tuple(map(natsort_key, x))
. . .
            except TypeError:
. . .
                 # Must be a number
. . .
                 ret = ('', fix_nan(x)) # Maintain string-number-string pattern
. . .
                 return (ret,) if as_path else ret # as_path returns tuple-of-tuples
. . .
        else:
. . .
            split_input = filter(None, split_input) # removes null strings
. . .
            # Note that the coerce to int/coerce to float functions
. . .
             # are also modified to use the fix_nan function.
. . .
            if as_float:
. . .
                 coerced_input = (coerce_to_float(s) for s in split_input)
. . .
            else:
. . .
                 coerced_input = (coerce_to_int(s) for s in split_input)
. . .
            return tuple(sep inserter(coerced input, ''))
. . .
. . .
```

And this doesn't even show handling bytes type! Notice that we have to do non-obvious things like modify the return form of numbers when as\_path is given, just to avoid comparing strings and numbers for the case in which a user provides input like ['/home/me', 42].

Let's take it out for a spin!

```
>>> danger = [7, float('nan'), 22.7, '19', '-14', '59.123', 4]
>>> sorted(danger, key=lambda x: natsort_key(x, as_float=True, signed=True))
[nan, '-14', 4, 7, '19', 22.7, '59.123']
>>>
>>> paths = ['/p/Folder (1)/file.tar.gz',
... '/p/Folder/file.tar.gz',
... 123456]
>>> sorted(paths, key=lambda x: natsort_key(x, as_path=True))
[123456, '/p/Folder/file.tar.gz', '/p/Folder (1)/file.tar.gz']
```

## 2.4 Here Be Dragons: Adding Locale Support

- Basic Case Control Support
- Basic Unicode Support
- Using Locale to Compare Strings
  - Handling Broken Locale On OSX
- Handling Locale-Aware Numbers

Probably the most challenging special case I had to handle was getting *natsort* to handle sorting the non-numerical parts of input correctly, and also allowing it to sort the numerical bits in different locales. This was in no way what I originally set out to do with this library, so I was caught a bit off guard when the request was initially made. I discovered the locale library, and assumed that if it's part of Python's StdLib there can't be too many dragons, right?

#### **INCOMPLETE LIST OF DRAGONS**

- https://github.com/SethMMorton/natsort/issues/21
- https://github.com/SethMMorton/natsort/issues/22
- https://github.com/SethMMorton/natsort/issues/23
- https://github.com/SethMMorton/natsort/issues/36
- https://github.com/SethMMorton/natsort/issues/44
- https://bugs.python.org/issue2481
- https://bugs.python.org/issue23195
- https://stackoverflow.com/questions/3412933/python-not-sorting-unicode-properly-strcoll-doesnt-help
- https://stackoverflow.com/questions/22203550/sort-dictionary-by-key-using-locale-collation
- https://stackoverflow.com/questions/33459384/unicode-character-not-in-range-when-calling-locale-strxfrm
- https://stackoverflow.com/questions/36431810/sort-numeric-lines-with-thousand-separators
- https://stackoverflow.com/questions/45734562/how-can-i-get-a-reasonable-string-sorting-with-python

These can be summed up as follows:

1. locale is a thin wrapper over your operating system's *locale* library, so if *that* is broken (like it is on BSD and OSX) then locale is broken in Python.

- 2. Because of a bug in legacy Python (i.e. Python 2), there is no uniform way to use the locale sorting functionality between legacy Python and Python 3.
- 3. People have differing opinions of how capitalization should affect word order.
- 4. There is no built-in way to handle locale-dependent thousands separators and decimal points robustly.
- 5. Proper handling of Unicode is complicated.
- 6. Proper handling of locale is complicated.

Easily over half of the code in *natsort* is in some way dealing with some aspect of *locale* or basic case handling. It would have been impossible to get right without a really good testing strategy.

Don't expect any more TL;DR's... if you want to see how all this is fully incorporated into the *natsort* algorithm then please take a look at the code. However, I will hint at how specific steps are taken in each section.

Let's see how we can handle some of the dragons, one-by-one.

#### 2.4.1 Basic Case Control Support

Without even thinking about the mess that is adding locale support, *natsort* can introduce support for controlling how case is interpreted.

First, let's take a look at how it is sorted by default (due to where characters lie on the ASCII table).

```
>>> a = ['Apple', 'corn', 'Corn', 'Banana', 'apple', 'banana']
>>> sorted(a)
['Apple', 'Banana', 'Corn', 'apple', 'banana', 'corn']
```

All uppercase letters come before lowercase letters in the ASCII table, so all capitalized words appear first. Not everyone agrees that this is the correct order. Some believe that the capitalized words should be last (['apple', 'banana', 'corn', 'Apple', 'Banana', 'Corn']). Some believe that both the lowercase and uppercase versions should appear together (['Apple', 'apple', 'Banana', 'banana', 'banana', 'corn']). Some believe that both should be true. Some people don't care at all<sup>4</sup>.

Solving the first case (I call it *LOWERCASEFIRST*) is actually pretty easy... just call the str.swapcase() method on the input.

```
>>> sorted(a, key=lambda x: x.swapcase())
['apple', 'banana', 'corn', 'Apple', 'Banana', 'Corn']
```

The last (i call it *IGNORECASE*) should be super easy, right? Simply call str.lowercase() on the input. This will work but may not always give the correct answer on non-latin character sets. It's a good thing that in Python 3.3 str.casefold() was introduced, which does a better job of removing all case information from unicode characters in non-latin alphabets.

```
>>> def remove_case(x):
... try:
... return x.casefold()
... except AttributeError: # Legacy Python backwards compatibility
... return x.lowercase()
...
>>> sorted(a, key=remove_case)
['Apple', 'apple', 'Banana', 'banana', 'corn', 'Corn']
```

<sup>4</sup> Handling each of these is straightforward, but coupled with the rapidly fracturing execution paths presented in TL;DR 2 one can imagine this will get out of hand quickly. If you take a look at natsort.py and util.py you can observe that to avoid this I take a more functional approach to construting the *natsort* algorithm as opposed to the procedural approach illustrated in TL;DR 1 and TL;DR 2.

The middle case (I call it *GROUPLETTERS*) is less straightforward. The most efficient way to handle this is to duplicate each character with its lowercase version and then the original character.

```
>>> import itertools
>>> def groupletters(x):
... return ''.join(itertools.chain.from_iterable((remove_case(y), y) for y in x))
...
>>> groupletters('Apple')
'aAppppllee'
>>> groupletters('apple')
'aappppllee'
>>> sorted(a, key=groupletters)
['Apple', 'apple', 'Banana', 'banana', 'Corn', 'corn']
```

The effect of this is that both 'Apple' and 'apple' are placed adjacent to each other because their transformations both begin with 'a', and then the second character can be used to order them appropriately with respect to each other.

There's a problem with this, though. Within the context of *natsort* we are trying to correctly sort numbers and those should be left alone.

```
>>> a = ['Apple5', 'apple', 'Apple4E10', 'Banana']
>>> sorted(a, key=lambda x: natsort_key(x, as_float=True))
['Apple5', 'Apple4E10', 'Banana', 'apple']
>>> sorted(a, key=lambda x: natsort_key(groupletters(x), as_float=True))
['Apple4E10', 'Apple5', 'apple', 'Banana']
>>> groupletters('Apple4E10')
'aAppppllee44eE1100'
```

We messed up the numbers! Looks like groupletters () needs to be applied *after* the strings are broken into their components. I'm not going to show how this is done here, but basically it requires applying the function in the else: block of coerce\_to\_int()/coerce\_to\_float().

```
>>> better_groupletters = natsort_keygen(alg=ns.GROUPLETTERS | ns.REAL)
>>> better_groupletters('Apple4E10')
('aAppppllee', 4000000000.0)
>>> sorted(a, key=better_groupletters)
['Apple5', 'Apple4E10', 'apple', 'Banana']
```

Of course, applying both LOWERCASEFIRST and GROUPLETTERS is just a matter of turning on both functions.

#### 2.4.2 Basic Unicode Support

Unicode is hard and complicated. Here's an example.

```
>>> b = [b'\x66', b'\x65', b'\xc3\xa9', b'\x65\xcc\x81', b'\x61', b'\x7a']
>>> a = [x.decode('utf8') for x in b]
>>> a
['f', 'e', 'é', 'é', 'a', 'z']
>>> sorted(a)
['a', 'e', 'é', 'f', 'z', 'é']
```

There are more than one way to represent the character 'é' in Unicode. In fact, many characters have multiple representations. This is a challenge because comparing the two representations would return False even though they *look* the same.

>>> a[2] == a[3] False Alas, since characters are compared based on the numerical value of their representation, sorting Unicode often gives unexpected results (like seeing 'é' come both *before* and *after* 'z').

The original approach that *natsort* took with respect to non-ASCII Unicode characters was to say "just use the locale or PyICU library" and then cross it's fingers and hope those libraries take care of it. As you will find in the following sections, that comes with its own baggage, and turned out to not always work anyway (see https: //stackoverflow.com/q/45734562/1399279). A more robust approach is to handle the Unicode out-of-the-box without invoking a heavy-handed library like locale or PyICU. To do this, we must use *normalization*.

To fully understand Unicode normalization, check out some official Unicode documentation. Just kidding... that's too much text. The following StackOverflow answers do a good job at explaining Unicode normalization in simple terms: https://stackoverflow.com/a/7934397/1399279 and https://stackoverflow.com/a/7931547/1399279. Put simply, normalization ensures that Unicode characters with multiple representations are in some canonical and consistent representation so that (for example) comparisons of the characters can be performed in a sane way. The following discussion assumes you at least read the StackOverflow answers.

Looking back at our 'é' example, we can see that the two versions were constructed with the byte strings b' xc3xa9' and b' x65xccx81'. The former representation is actually LATIN SMALL LETTER E WITH ACUTE and is a single character in the Unicode standard. This is known as the *compressed form* and corresponds to the 'NFC' normalization scheme. The latter representation is actually the letter 'e' followed by COMBINING ACUTE ACCENT and so is two characters in the Unicode standard. This is known as the *decompressed form* and corresponds to the 'NFD' normalization scheme. Since the first character in the decompressed form is actually the letter 'e', when compared to other ASCII characters it fits where you might expect. Unfortunately, all Unicode compressed form characters come after the ASCII characters and so they always will be placed after 'z' when sorting.

It seems that most Unicode data is stored and shared in the compressed form which makes it challenging to sort. This can be solved by normalizing all incoming Unicode data to the decompressed form ('NFD') and *then* sorting.

```
>>> import unicodedata
>>> c = [unicodedata.normalize('NFD', x) for x in a]
>>> c
['f', 'e', 'é', 'é', 'a', 'z']
>>> sorted(c)
['a', 'e', 'é', 'é', 'f', 'z']
```

Huzzah! Sane sorting without having to resort to locale!

## 2.4.3 Using Locale to Compare Strings

The locale module is actually pretty cool, and provides lowly spare-time programmers like myself a way to handle the daunting task of proper locale-dependent support of their libraries and utilities. Having said that, it can be a bit of a bear to get right, although they do point out in the documentation that it will be painful to use. Aside from the caveats spelled out in that link, it turns out that just comparing strings with locale in a cross-platform and cross-python-version manner is not as straightforward as one might hope.

First, how to use locale to compare strings? It's actually pretty straightforward. Simply run the input through the locale transformation function locale.strxfrm().

```
>>> import locale, sys
>>> locale.setlocale(locale.LC_ALL, 'en_US.UTF-8')
'en_US.UTF-8'
>>> a = ['a', 'b', 'ä']
>>> sorted(a)
['a', 'b', 'ä']
>>> # The below fails on OSX, so don't run doctest on darwin.
>>> is_osx = sys.platform == 'darwin'
```

(continues on next page)

(continued from previous page)

It turns out that locale-aware sorting groups numbers in the same way as turning on *GROUPLETTERS* and *LOWERCASEFIRST*. The trick is that you have to apply locale.strxfrm() only to non-numeric characters; otherwise, numbers won't be parsed properly. Therefore, it must be applied as part of the coerce\_to\_int()/coerce\_to\_float() functions in a manner similar to groupletters().

As you might have guessed, there is a small problem. It turns out the there is a bug in the legacy Python implementation of locale.strxfrm() that causes it to outright fail for unicode() input (https://bugs.python.org/issue2481). locale.strcoll() works, but is intended for use with cmp, which does not exist in current Python implementations. Luckily, the functools.cmp\_to\_key() function makes locale.strcoll() behave like locale.strxfrm().

#### Handling Broken Locale On OSX

But what if the underlying *locale* implementation that locale relies upon is simply broken? It turns out that the *locale* library on OSX (and other BSD systems) is broken (and for some reason has never been fixed?), and so locale does not work as expected.

How do I define doesn't work as expected?

```
>>> a = ['apple', 'Banana', 'banana', 'Apple']
>>> sorted(a)
['Apple', 'Banana', 'apple', 'banana']
>>>
>>> sorted(a, key=locale.strxfrm) if is_osx else sorted(a)
['Apple', 'Banana', 'apple', 'banana']
```

IT'S SORTING AS IF locale.stfxfrm() WAS NEVER USED!! (and it's worse once non-ASCII characters get thrown into the mix.) I'm really not sure why this is considered OK for the OSX/BSD maintainers to not fix, but it's more than frustrating for poor developers who have been dragged into the *locale* game kicking and screaming. <*deep breath*>.

So, how to deal with this situation? There are two ways to do so.

1. Detect if locale is sorting incorrectly (i.e. dumb) by seeing if 'A' is sorted before 'a' (incorrect) or not.

```
>>> # This is genuinely the name of this function.
>>> # See natsort.compat.locale.py
>>> def dumb_sort():
... return locale.strxfrm('A') < locale.strxfrm('a')
...</pre>
```

If a dumb *locale* implementation is found, then automatically turn on *LOWERCASEFIRST* and *GROUPLET*-*TERS*.

2. Use an alternate library if installed. ICU is a great and powerful library that has a pretty decent Python port called (you guessed it) PyICU. If a user has this library installed on their computer, *natsort* chooses to use that instead of locale. With a little bit of planning, one can write a set of wrapper functions that call the correct library under the hood such that the business logic never has to know what library is being used (see natsort.compat.locale.py).

Let me tell you, this little complication really makes a challenge of testing the code, since one must set up different environments on different operating systems in order to test all possible code paths. Not to mention that certain checks *will* fail for certain operating systems and environments so one must be diligent in either writing the tests not to fail, or ignoring those tests when on offending environments.

#### 2.4.4 Handling Locale-Aware Numbers

Thousands separator support is a problem that I knew would someday be requested but had decided to push off until a rainy day. One day it finally rained, and I decided to tackle the problem.

So what is the problem? Consider the number 1,234,567 (assuming the ', ' is the thousands separator). Try to run that through int() and you will get a ValueError. To handle this properly the thousands separators must be removed.

```
>>> float('1,234,567'.replace(',', ''))
1234567.0
```

What if, in our current locale, the thousands separator is '.' and the ', ' is the decimal separator (like for the German locale  $de_DE$ )?

```
>>> float('1.234.567'.replace('.', '').replace(',', '.'))
1234567.0
>>> float('1.234.567,89'.replace('.', '').replace(',', '.'))
1234567.89
```

This is pretty much what locale.atoi() and locale.atof() do under the hood. So what's the problem? Why doesn't *natsort* just use this method under its hood? Well, let's take a look at what would happen if we send some possible *natsort* input through our the above function:

Any character matching the thousands separator was dropped, and anything matching the decimal separator was changed to '.'! If these characters were critical to how your data was ordered, this would break *natsort*.

The first solution one might consider would be to first decompose the input into sub-components (like we did for the *GROUPLETTERS* method above) and then only apply these transformations on the number components. This is a chicken-and-egg problem, though, because *we cannot appropriately separate out the numbers because of the thousands separators and non-'.' decimal separators* (well, at least not without making multiple passes over the data which I do not consider to be a valid option).

Regular expressions to the rescue! With regular expressions, we can remove the thousands separators and change the decimal separator only when they are actually within a number. Once the input has been pre-processed with this regular expression, all the infrastructure shown previously will work.

Beware, these regular expressions will make your eyes bleed.

```
>>> decimal = ',' # Assume German locale, so decimal separator is ','
>>> # Look-behind assertions cannot accept range modifiers, so instead of i.e.
>>> # (?<!\.[0-9]{1,3}) I have to repeat the look-behind for 1, 2, and 3.
>>> nodecimal = r'(?<!{dec}[0-9])(?<!{dec}[0-9]{{2}})(?<!{dec}[0-9]{{3}})'.
...
format(dec=decimal)
>>> strip_thousands = r'''
... (?<=[0-9]{{1}}) # At least 1 number</pre>
```

(continues on next page)

(continued from previous page)

```
(?<![0-9]{{4}}) # No more than 3 numbers
. . .
        {nodecimal}
                          # Cannot follow decimal
. . .
                          # The thousands separator
        {thou}
. . .
                          # Three numbers must follow
        (?=[0-9] \{ \{3\} \}
. . .
         ([^0-9]|$)
                          # But a non-number after that
. . .
. . .
... '''.format (nodecimal=nodecimal, thou='.') # Thousands separator is '.' in German,
\rightarrow locale.
. . .
>>> re.sub(strip_thousands, '', 'Sir, €1.234,50 please.', flags=re.X)
'Sir, €1234,50 please.'
>>>
>>> # The decimal point must be preceded by a number or after
>>> # a number. This option only needs to be performed in the
>>> # case when the decimal separator for the locale is not '.'.
>>> switch_decimal = r'(?<=[0-9]) {decimal} | {decimal} (?=[0-9])'
>>> switch_decimal = switch_decimal.format(decimal=decimal)
>>> re.sub(switch_decimal, '.', 'Sir, €1234,50 please.', flags=re.X)
'Sir, €1234.50 please.'
>>>
>>> natsort_key('Sir, €1234.50 please.', as_float=True)
('Sir, €', 1234.5, ' please.')
```

## 2.5 Final Thoughts

My hope is that users of *natsort* never have to think about or worry about all the bookkeeping or any of the details described above, and that using *natsort* seems to magically "just work". For those of you who took the time to read this engineering description, I hope it has enlightened you to some of the issues that can be encountered when code is released into the wild and has to accept "real-world data", or to what happens to developers who naïvely make bold assumptions that are counter to what the rest of the world assumes.

# CHAPTER 3

## **Examples and Recipes**

If you want more detailed examples than given on this page, please see https://github.com/SethMMorton/natsort/tree/master/tests.

- Basic Usage
- Sort Version Numbers
  - Sorting More Expressive Versioning Schemes
    - \* Sorting Rigorously Defined Versioning Schemes (e.g. SemVer or PEP 440)
- Sort OS-Generated Paths
- Locale-Aware Sorting (Human Sorting)
- Controlling Case When Sorting
- Customizing Float Definition
- Using a Custom Sorting Key
  - Accounting for Units When Sorting
- Generating a Natsort Key
- Natural Sorting with cmp (Python 2 only)
- Sorting Multiple Lists According to a Single List
- Returning Results in Reverse Order
- Sorting Bytes on Python 3
- Sorting a Pandas DataFrame

## 3.1 Basic Usage

In the most basic use case, simply import *natsorted()* and use it as you would sorted():

```
>>> a = ['2 ft 7 in', '1 ft 5 in', '10 ft 2 in', '2 ft 11 in', '7 ft 6 in']
>>> sorted(a)
['1 ft 5 in', '10 ft 2 in', '2 ft 11 in', '2 ft 7 in', '7 ft 6 in']
>>> from natsort import natsorted, ns
>>> natsorted(a)
['1 ft 5 in', '2 ft 7 in', '2 ft 11 in', '7 ft 6 in', '10 ft 2 in']
```

## 3.2 Sort Version Numbers

As of *natsort* version >= 4.0.0, *natsorted()* will work for well-behaved version numbers, like MAJOR. MINOR.PATCH.

#### 3.2.1 Sorting More Expressive Versioning Schemes

By default, if you wish to sort versions that are not as simple as MAJOR.MINOR.PATCH (or similar), you may not get the results you expect:

```
>>> a = ['1.2', '1.2rcl', '1.2beta2', '1.2beta1', '1.2alpha', '1.2.1', '1.1', '1.3']
>>> natsorted(a)
['1.1', '1.2', '1.2.1', '1.2alpha', '1.2beta1', '1.2beta2', '1.2rcl', '1.3']
```

To make the '1.2' pre-releases come before '1.2.1', you need to use the following recipe:

```
>>> natsorted(a, key=lambda x: x.replace('.', '~'))
['1.1', '1.2', '1.2alpha', '1.2beta1', '1.2beta2', '1.2rc1', '1.2.1', '1.3']
```

If you also want '1.2' after all the alpha, beta, and rc candidates, you can modify the above recipe:

```
>>> natsorted(a, key=lambda x: x.replace('.', '~')+'z')
['1.1', '1.2alpha', '1.2beta1', '1.2beta2', '1.2rc1', '1.2', '1.2.1', '1.3']
```

Please see this issue to see why this works.

#### Sorting Rigorously Defined Versioning Schemes (e.g. SemVer or PEP 440)

If you know you are using a versioning scheme that follows a well-defined format for which there is third-party module support, you should use those modules to assist in sorting. Some examples might be PEP 440 or SemVer.

If we are being honest, using these methods to parse a version means you don't need to use *natsort* - you should probably just use <code>sorted()</code> directly. Here's an example with SemVer:

```
>>> from semver import parse_version_info
>>> a = ['3.4.5-pre.1', '3.4.5', '3.4.5-pre.2+build.4']
>>> sorted(a, key=parse_version_info)
['3.4.5-pre.1', '3.4.5-pre.2+build.4', '3.4.5']
```

## 3.3 Sort OS-Generated Paths

In some cases when sorting file paths with OS-Generated names, the default natsorted algorithm may not be sufficient. In cases like these, you may need to use the ns.PATH option:

```
>>> a = ['./folder/file (1).txt',
... './folder/file.txt',
... './folder (1)/file.txt',
... './folder (10)/file.txt']
>>> natsorted(a)
['./folder (1)/file.txt', './folder (10)/file.txt', './folder/file (1).txt', './
$\def folder/file.txt']
>>> natsorted(a, alg=ns.PATH)
['./folder/file.txt', './folder/file (1).txt', './folder (1)/file.txt', './folder_
$\def (10)/file.txt']
```

## 3.4 Locale-Aware Sorting (Human Sorting)

Note: Please read *Possible Issues with humansorted() or ns.LOCALE* before using ns.LOCALE, humansorted(), or index\_humansorted().

You can instruct *natsort* to use locale-aware sorting with the ns.LOCALE option. In addition to making this understand non-ASCII characters, it will also properly interpret non-'.' decimal separators and also properly order case. It may be more convenient to just use the *humansorted()* function:

```
>>> from natsort import humansorted
>>> import locale
>>> locale.setlocale(locale.LC_ALL, 'en_US.UTF-8')
'en_US.UTF-8'
>>> a = ['Apple', 'corn', 'Corn', 'Banana', 'apple', 'banana']
>>> natsorted(a, alg=ns.LOCALE)
['apple', 'Apple', 'banana', 'Banana', 'corn', 'Corn']
>>> humansorted(a)
['apple', 'Apple', 'banana', 'Banana', 'corn', 'Corn']
```

You may find that if you do not explicitly set the locale your results may not be as you expect... I have found that it depends on the system you are on. If you use PyICU (see below) then you should not need to do this.

## 3.5 Controlling Case When Sorting

For non-numbers, by default *natsort* used ordinal sorting (i.e. it sorts by the character's value in the ASCII table). For example:

```
>>> a = ['Apple', 'corn', 'Corn', 'Banana', 'apple', 'banana']
>>> natsorted(a)
['Apple', 'Banana', 'Corn', 'apple', 'banana', 'corn']
```

There are times when you wish to ignore the case when sorting, you can easily do this with the ns.IGNORECASE option:

```
>>> natsorted(a, alg=ns.IGNORECASE)
['Apple', 'apple', 'Banana', 'banana', 'corn', 'Corn']
```

Note thats since Python's sorting is stable, the order of equivalent elements after lowering the case is the same order they appear in the original list.

Upper-case letters appear first in the ASCII table, but many natural sorting methods place lower-case first. To do this, use ns.LOWERCASEFIRST:

```
>>> natsorted(a, alg=ns.LOWERCASEFIRST)
['apple', 'banana', 'corn', 'Apple', 'Banana', 'Corn']
```

It may be undesirable to have the upper-case letters grouped together and the lower-case letters grouped together; most would expect all "a"s to bet together regardless of case, and all "b"s, and so on. To achieve this, use ns. GROUPLETTERS:

```
>>> natsorted(a, alg=ns.GROUPLETTERS)
['Apple', 'apple', 'Banana', 'banana', 'Corn', 'corn']
```

You might combine this with ns.LOWERCASEFIRST to get what most would expect to be "natural" sorting:

```
>>> natsorted(a, alg=ns.G | ns.LF)
['apple', 'Apple', 'banana', 'Banana', 'corn', 'Corn']
```

### 3.6 Customizing Float Definition

You can make *natsorted()* search for any float that would be a valid Python float literal, such as 5, 0.4, -4.78, +4.2E-34, etc. using the ns.FLOAT key. You can disable the exponential component of the number with ns.NOEXP.

```
>>> a = ['a50', 'a51.', 'a+50.4', 'a5.034e1', 'a+50.300']
>>> natsorted(a, alg=ns.FLOAT)
['a50', 'a5.034e1', 'a51.', 'a+50.300', 'a+50.4']
>>> natsorted(a, alg=ns.FLOAT | ns.SIGNED)
['a50', 'a+50.300', 'a5.034e1', 'a+50.4', 'a51.']
>>> natsorted(a, alg=ns.FLOAT | ns.SIGNED | ns.NOEXP)
['a5.034e1', 'a50', 'a+50.300', 'a+50.4', 'a51.']
```

For convenience, the ns.REAL option is provided which is a shortcut for ns.FLOAT | ns.SIGNED and can be used to sort on real numbers. This can be easily accessed with the *realsorted()* convenience function. Please note that the behavior of the *realsorted()* function was the default behavior of *natsorted()* for *natsort* version < 4.0.0:

```
>>> natsorted(a, alg=ns.REAL)
['a50', 'a+50.300', 'a5.034e1', 'a+50.4', 'a51.']
>>> from natsort import realsorted
>>> realsorted(a)
['a50', 'a+50.300', 'a5.034e1', 'a+50.4', 'a51.']
```

### 3.7 Using a Custom Sorting Key

Like the built-in sorted function, natsorted can accept a custom sort key so that:

```
>>> from operator import attrgetter, itemgetter
>>> a = [['a', 'num4'], ['b', 'num8'], ['c', 'num2']]
>>> natsorted(a, key=itemgetter(1))
[['c', 'num2'], ['a', 'num4'], ['b', 'num8']]
>>> class Foo:
     def __init__(self, bar):
. . .
          self.bar = bar
. . .
      def __repr__(self):
. . .
          return "Foo('{}')".format(self.bar)
. . .
>>> b = [Foo('num3'), Foo('num5'), Foo('num2')]
>>> natsorted(b, key=attrgetter('bar'))
[Foo('num2'), Foo('num3'), Foo('num5')]
```

### 3.7.1 Accounting for Units When Sorting

*natsort* does not come with any pre-built mechanism to sort units, but you can write your own *key* to do this. Below, I will demonstrate sorting imperial lengths (e.g. feet an inches), but of course you can extend this to any set of units you need. This example is based on code from this issue, and uses the function *natsort*. *numeric\_regex\_chooser()* to build a regular expression that will parse numbers in the same manner as *natsort* itself.

```
>>> import re
>>> import natsort
>>>
>>> # Define how each unit will be transformed
>>> conversion_mapping = {
            "in": 1,
. . .
            "inch": 1,
. . .
            "inches": 1,
. . .
            "ft": 12,
. . .
            "feet": 12,
. . .
            "foot": 12,
. . .
>>>
>>> # This regular expression searches for numbers and units
>>> all_units = "|".join(conversion_mapping.keys())
>>> float_re = natsort.numeric_regex_chooser(natsort.FLOAT | natsort.SIGNED)
>>> unit_finder = re.compile(r"({})\s*({})".format(float_re, all_units), re.
\rightarrow IGNORECASE)
>>>
>>> def unit_replacer(matchobj):
        . . .
        Given a regex match object, return a replacement string where units are.
. . .
⊶modified
        ......
        number = matchobj.group(1)
. . .
        unit = matchobj.group(2)
. . .
        new_number = float(number) * conversion_mapping[unit]
. . .
        return "{} in".format(new_number)
. . .
. . .
>>> # Demo time!
>>> data = ['1 ft', '5 in', '10 ft', '2 in']
>>> [unit_finder.sub(unit_replacer, x) for x in data]
['12.0 in', '5.0 in', '120.0 in', '2.0 in']
>>>
```

(continues on next page)

(continued from previous page)

```
>>> natsort.natsorted(data, key=lambda x: unit_finder.sub(unit_replacer, x))
['2 in', '5 in', '1 ft', '10 ft']
```

### 3.8 Generating a Natsort Key

If you need to sort a list in-place, you cannot use *natsorted()*; you need to pass a key to the list.sort() method. The function *natsort\_keygen()* is a convenient way to generate these keys for you:

```
>>> from natsort import natsort_keygen
>>> a = ['a50', 'a51.', 'a50.4', 'a5.034e1', 'a50.300']
>>> natsort_key = natsort_keygen(alg=ns.FLOAT)
>>> a.sort(key=natsort_key)
>>> a
['a50', 'a50.300', 'a5.034e1', 'a50.4', 'a51.']
```

natsort\_keygen() has the same API as natsorted() (minus the reverse option).

### 3.9 Natural Sorting with cmp (Python 2 only)

**Note:** This is a Python2-only feature! The natcmp() function is not exposed on Python3. Because this documentation is built with Python3, you will not find natcmp() in the API.

If you are using a legacy codebase that requires you to use cmp() instead of a key-function, you can use nat cmp().

```
>>> import sys
>>> a = ['2 ft 7 in', '1 ft 5 in', '10 ft 2 in', '2 ft 11 in', '7 ft 6 in']
>>> if sys.version_info[0] == 2:
... from natsort import natcmp
... sorted(a, cmp=natcmp)
... else:
... natsorted(a) # so docstrings don't fail
['1 ft 5 in', '2 ft 7 in', '2 ft 11 in', '7 ft 6 in', '10 ft 2 in']
```

natcmp() also accepts an alg argument so you can customize your sorting experience.

## 3.10 Sorting Multiple Lists According to a Single List

Sometimes you have multiple lists, and you want to sort one of those lists and reorder the other lists according to how the first was sorted. To achieve this you could use the *index\_natsorted()* in combination with the convenience function *order\_by\_index()*:

```
>>> from natsort import index_natsorted, order_by_index
>>> a = ['a2', 'a9', 'a1', 'a4', 'a10']
>>> b = [4, 5, 6, 7, 8]
>>> c = ['hi', 'lo', 'ah', 'do', 'up']
>>> index = index_natsorted(a)
>>> order_by_index(a, index)
```

(continues on next page)

(continued from previous page)

```
['a1', 'a2', 'a4', 'a9', 'a10']
>>> order_by_index(b, index)
[6, 4, 7, 5, 8]
>>> order_by_index(c, index)
['ah', 'hi', 'do', 'lo', 'up']
```

### 3.11 Returning Results in Reverse Order

Just like the sorted () built-in function, you can supply the reverse option to return the results in reverse order:

```
>>> a = ['a2', 'a9', 'a1', 'a4', 'a10']
>>> natsorted(a, reverse=True)
['a10', 'a9', 'a4', 'a2', 'a1']
```

### 3.12 Sorting Bytes on Python 3

Python 3 is rather strict about comparing strings and bytes, and this can make it difficult to deal with collections of both. Because of the challenge of guessing which encoding should be used to decode a bytes array to a string, *natsort* does *not* try to guess and automatically convert for you; in fact, the official stance of *natsort* is to not support sorting bytes. Instead, some decoding convenience functions have been provided to you (see *Help With Bytes On Python 3*) that allow you to provide a codec for decoding bytes through the key argument that will allow *natsort* to convert byte arrays to strings for sorting; these functions know not to raise an error if the input is not a byte array, so you can use the key on any arbitrary collection of data.

```
>>> from natsort import as_ascii
>>> a = [b'a', 14.0, 'b']
>>> # On Python 2, natsorted(a) would would work as expected.
>>> # On Python 3, natsorted(a) would raise a TypeError (bytes() < str())
>>> natsorted(a, key=as_ascii) == [14.0, b'a', 'b']
True
```

Additionally, regular expressions cannot be run on byte arrays, making it so that *natsort* cannot parse them for numbers. As a result, if you run *natsort* on a list of bytes, you will get results that are like Python's default sorting behavior. Of course, you can use the decoding functions to solve this:

```
>>> from natsort import as_utf8
>>> a = [b'a56', b'a5', b'a6', b'a40']
>>> natsorted(a)
[b'a40', b'a5', b'a56', b'a6']
>>> natsorted(a, key=as_utf8) == [b'a5', b'a6', b'a40', b'a56']
True
```

If you need a codec different from ASCII or UTF-8, you can use decoder () to generate a custom key:

```
>>> from natsort import decoder
>>> a = [b'a56', b'a5', b'a6', b'a40']
>>> natsorted(a, key=decoder('latin1')) == [b'a5', b'a6', b'a40', b'a56']
True
```

## 3.13 Sorting a Pandas DataFrame

As of Pandas version 0.16.0, the sorting methods do not accept a key argument, so you cannot simply pass *natsort\_keygen()* to a Pandas DataFrame and sort. This request has been made to the Pandas devs; see issue 3942 if you are interested. If you need to sort a Pandas DataFrame, please check out this answer on StackOverflow for ways to do this without the key argument to sort.

# CHAPTER 4

## natsort API

- Standard API
  - natsorted()
  - The ns enum
  - natsort\_key()
  - natsort\_keygen()
- Convenience Functions
  - realsorted()
  - humansorted()
  - index\_natsorted()
  - index\_realsorted()
  - index\_humansorted()
  - order\_by\_index()
  - Help With Bytes On Python 3
  - Help With Creating Function Keys

## 4.1 Standard API

### 4.1.1 natsorted()

```
natsort.natsorted(seq, key=None, reverse=False, alg=0)
Sorts an iterable naturally.
```

#### Parameters

- **seq** (*iterable*) The input to sort.
- **key** (*callable*, *optional*) A key used to determine how to sort each element of the iterable. It is **not** applied recursively. It should accept a single argument and return a single value.
- **reverse** ({*True*, *False*}, *optional*) Return the list in reversed sorted order. The default is *False*.
- **alg** (*ns* enum, optional) This option is used to control which algorithm *natsort* uses when sorting. For details into these options, please see the *ns* class documentation. The default is *ns.INT*.

Returns out - The sorted input.

Return type list

#### See also:

natsort\_keygen() Generates the key that makes natural sorting possible.

```
realsorted() A wrapper for natsorted(seq, alg=ns.REAL).
```

humansorted() A wrapper for natsorted(seq, alg=ns.LOCALE).

index\_natsorted() Returns the sorted indexes from natsorted.

#### **Examples**

Use *natsorted* just like the builtin *sorted*:

```
>>> a = ['num3', 'num5', 'num2']
>>> natsorted(a)
['num2', 'num3', 'num5']
```

### 4.1.2 The ns enum

#### natsort.**ns**

Enum to control the *natsort* algorithm.

This class acts like an enum to control the *natsort* algorithm. The user may select several options simultaneously by or'ing the options together. For example, to choose ns.INT, ns.PATH, and ns.LOCALE, you could do ns.INT | ns.LOCALE | ns.PATH. Each function in the *natsort* package has an *alg* option that accepts this enum to allow fine control over how your input is sorted.

Each option has a shortened 1- or 2-letter form.

Note: Please read *Possible Issues with humansorted() or ns.LOCALE* before using ns.LOCALE.

```
INT, I (default)
```

The default - parse numbers as integers.

#### FLOAT, F

Tell natsort to parse numbers as floats.

#### UNSIGNED, U (default)

Tell natsort to ignore any sign (i.e. "-" or "+") to the immediate left of a number. This is the default.

#### SIGNED, S

Tell natsort to take into account any sign (i.e. "-" or "+") to the immediate left of a number.

#### REAL, R

This is a shortcut for ns.FLOAT | ns.SIGNED, which is useful when attempting to sort real numbers.

#### NOEXP, N

Tell *natsort* to not search for exponents as part of a float number. For example, with *NOEXP* the number "5.6E5" would be interpreted as 5.6, "*E*", and 5 instead of 560000.

#### NUMAFTER, NA

Tell natsort to sort numbers after non-numbers. By default numbers will be ordered before non-numbers.

#### PATH, P

Tell *natsort* to interpret strings as filesystem paths, so they will be split according to the filesystem separator (i.e. '/' on UNIX, '' on Windows), as well as splitting on the file extension, if any. Without this, lists of file paths like ['Folder/', 'Folder (1)/', 'Folder (10)/'] will not be sorted properly; 'Folder/' will be placed at the end, not at the front. It is the same as setting the old *as\_path* option to *True*.

#### COMPATIBILITYNORMALIZE, CN

Use the "NFKD" unicode normalization form on input rather than the default "NFD". This will transform characters such as " into '7'. Please see https://stackoverflow.com/a/7934397/1399279, https: //stackoverflow.com/a/7931547/1399279, and https://unicode.org/reports/tr15/ for full details into unicode normalization.

#### LOCALE, L

Tell *natsort* to be locale-aware when sorting. This includes both proper sorting of alphabetical characters as well as proper handling of locale-dependent decimal separators and thousands separators. This is a shortcut for ns.LOCALEALPHA | ns.LOCALENUM. Your sorting results will vary depending on your current locale.

#### LOCALEALPHA, LA

Tell *natsort* to be locale-aware when sorting, but only for alphabetical characters.

#### LOCALENUM, LN

Tell natsort to be locale-aware when sorting, but only for decimal separators and thousands separators.

#### IGNORECASE, IC

Tell natsort to ignore case when sorting. For example, ['Banana', 'apple', 'banana', 'Apple'] would be sorted as ['apple', 'Apple', 'Banana', 'banana'].

#### LOWERCASEFIRST, LF

Tell *natsort* to put lowercase letters before uppercase letters when sorting. For example, ['Banana', 'apple', 'banana', 'Apple'] would be sorted as ['apple', 'banana', 'Apple', 'Banana'] (the default order would be ['Apple', 'Banana', 'apple', 'banana'] which is the order from a purely ordinal sort). Useless when used with *IGNORECASE*. Please note that if used with LOCALE, this actually has the reverse effect and will put uppercase first (this is because LOCALE already puts lowercase first); you may use this to your advantage if you need to modify the order returned with LOCALE.

#### GROUPLETTERS, G

Tell *natsort* to group lowercase and uppercase letters together when sorting. For example, ['Banana', 'apple', 'banana', 'banana', 'banana', 'banana']. Useless when used with *IGNORECASE*; use with *LOWERCASEFIRST* to reverse the order of upper and lower case. Generally not needed with *LOCALE*.

#### CAPITALFIRST, C

Only used when *LOCALE* is enabled. Tell *natsort* to put all capitalized words before non-capitalized words. This is essentially the inverse of *GROUPLETTERS*, and is the default Python sorting behavior without *LOCALE*.

#### UNGROUPLETTERS, UG

An alias for CAPITALFIRST.

#### NANLAST, NL

If an NaN shows up in the input, this instructs *natsort* to treat these as +Infinity and place them after all the other numbers. By default, an NaN be treated as -Infinity and be placed first.

#### **Notes**

If you prefer to use *import natsort as ns* as opposed to *from natsort import natsorted, ns*, the *ns* options are available as top-level imports.

```
>>> import natsort as ns
>>> a = ['num5.10', 'num-3', 'num5.3', 'num2']
>>> ns.natsorted(a, alg=ns.REAL) == ns.natsorted(a, alg=ns.ns.REAL)
True
```

#### 4.1.3 natsort\_key()

#### natsort.natsort\_key(val)

The default natural sorting key.

This is the output of *natsort\_keygen()* with default values.

#### See also:

```
natsort_keygen()
```

#### 4.1.4 natsort\_keygen()

```
natsort.natsort_keygen(key=None, alg=0)
```

Generate a key to sort strings and numbers naturally.

This key is designed for use as the key argument to functions such as the sorted builtin.

The user may customize the generated function with the arguments to *natsort\_keygen*, including an optional *key* function.

#### Parameters

- **key** (*callable*, *optional*) A key used to manipulate the input value before parsing for numbers. It is **not** applied recursively. It should accept a single argument and return a single value.
- **alg** (*ns* enum, optional) This option is used to control which algorithm *natsort* uses when sorting. For details into these options, please see the *ns* class documentation. The default is *ns*.*INT*.
- **Returns out** A function that parses input for natural sorting that is suitable for passing as the *key* argument to functions such as *sorted*.

#### Return type function

See also:

natsorted(), natsort\_key()

#### **Examples**

natsort\_keygen is a convenient way to create a custom key to sort lists in-place (for example).:

```
>>> a = ['num5.10', 'num-3', 'num5.3', 'num2']
>>> a.sort(key=natsort_keygen(alg=ns.REAL))
>>> a
['num-3', 'num2', 'num5.10', 'num5.3']
```

### 4.2 Convenience Functions

#### 4.2.1 realsorted()

```
natsort.realsorted(seq, key=None, reverse=False, alg=0)
```

Convenience function to properly sort signed floats.

A signed float in a string could be "a-5.7". This is a wrapper around natsorted (seq, alg=ns.REAL).

The behavior of *realsorted()* for *natsort* version >= 4.0.0 was the default behavior of *natsorted()* for *natsort* version < 4.0.0.

#### **Parameters**

- **seq** (*iterable*) The input to sort.
- **key** (*callable*, *optional*) A key used to determine how to sort each element of the sequence. It is **not** applied recursively. It should accept a single argument and return a single value.
- **reverse** ({*True*, *False*}, *optional*) Return the list in reversed sorted order. The default is *False*.
- **alg** (*ns* enum, optional) This option is used to control which algorithm *natsort* uses when sorting. For details into these options, please see the *ns* class documentation. The default is *ns*.*REAL*.

Returns out - The sorted input.

Return type list

#### See also:

index\_realsorted() Returns the sorted indexes from realsorted.

#### **Examples**

Use *realsorted* just like the builtin *sorted*:

```
>>> a = ['num5.10', 'num-3', 'num5.3', 'num2']
>>> natsorted(a)
['num2', 'num5.3', 'num5.10', 'num-3']
```

(continues on next page)

(continued from previous page)

```
>>> realsorted(a)
['num-3', 'num2', 'num5.10', 'num5.3']
```

#### 4.2.2 humansorted()

natsort.humansorted(seq, key=None, reverse=False, alg=0)
Convenience function to properly sort non-numeric characters.

This is a wrapper around natsorted (seq, alg=ns.LOCALE).

#### Parameters

- **seq** (*iterable*) The input to sort.
- **key** (*callable*, *optional*) A key used to determine how to sort each element of the sequence. It is **not** applied recursively. It should accept a single argument and return a single value.
- **reverse** ({*True*, *False*}, *optional*) Return the list in reversed sorted order. The default is *False*.
- **alg** (*ns* enum, optional) This option is used to control which algorithm *natsort* uses when sorting. For details into these options, please see the *ns* class documentation. The default is *ns*.LOCALE.

Returns out - The sorted input.

**Return type** list

#### See also:

index\_humansorted() Returns the sorted indexes from humansorted.

#### Notes

Please read Possible Issues with humansorted() or ns.LOCALE before using humansorted.

#### **Examples**

Use *humansorted* just like the builtin *sorted*:

```
>>> a = ['Apple', 'Banana', 'apple', 'banana']
>>> natsorted(a)
['Apple', 'Banana', 'apple', 'banana']
>>> humansorted(a)
['apple', 'Apple', 'banana', 'Banana']
```

#### 4.2.3 index\_natsorted()

```
natsort.index_natsorted(seq, key=None, reverse=False, alg=0)
```

Determine the list of the indexes used to sort the input sequence.

Sorts a sequence naturally, but returns a list of sorted the indexes and not the sorted list itself. This list of indexes can be used to sort multiple lists by the sorted order of the given sequence.

#### **Parameters**

- **seq** (*iterable*) The input to sort.
- **key** (*callable*, *optional*) A key used to determine how to sort each element of the sequence. It is **not** applied recursively. It should accept a single argument and return a single value.
- **reverse** ({*True*, *False*}, *optional*) Return the list in reversed sorted order. The default is *False*.
- **alg** (*ns* enum, optional) This option is used to control which algorithm *natsort* uses when sorting. For details into these options, please see the *ns* class documentation. The default is *ns.INT*.

Returns out – The ordered indexes of the input.

Return type tuple

See also:

natsorted(), order\_by\_index()

#### **Examples**

Use index\_natsorted if you want to sort multiple lists by the sorted order of one list:

```
>>> a = ['num3', 'num5', 'num2']
>>> b = ['foo', 'bar', 'baz']
>>> index = index_natsorted(a)
>>> index
[2, 0, 1]
>>> # Sort both lists by the sort order of a
>>> order_by_index(a, index)
['num2', 'num3', 'num5']
>>> order_by_index(b, index)
['baz', 'foo', 'bar']
```

### 4.2.4 index\_realsorted()

natsort.index\_realsorted(seq, key=None, reverse=False, alg=0)

This is a wrapper around index\_natsorted(seq, alg=ns.REAL).

#### Parameters

- **seq** (*iterable*) The input to sort.
- **key** (*callable*, *optional*) A key used to determine how to sort each element of the sequence. It is **not** applied recursively. It should accept a single argument and return a single value.
- **reverse** ({*True*, *False*}, *optional*) Return the list in reversed sorted order. The default is False.
- **alg** (*ns* enum, optional) This option is used to control which algorithm *natsort* uses when sorting. For details into these options, please see the *ns* class documentation. The default is *ns*.*REAL*.

Returns out – The ordered indexes of the input.

Return type tuple

#### See also:

realsorted(), order\_by\_index()

#### Examples

Use *index\_realsorted* just like the builtin *sorted*:

```
>>> a = ['num5.10', 'num-3', 'num5.3', 'num2']
>>> index_realsorted(a)
[1, 3, 0, 2]
```

#### 4.2.5 index\_humansorted()

natsort.index\_humansorted(seq, key=None, reverse=False, alg=0)

This is a wrapper around index\_natsorted (seq, alg=ns.LOCALE).

#### **Parameters**

- **seq** (*iterable*) The input to sort.
- **key** (*callable*, *optional*) A key used to determine how to sort each element of the sequence. It is **not** applied recursively. It should accept a single argument and return a single value.
- **reverse** ({*True*, *False*}, *optional*) Return the list in reversed sorted order. The default is *False*.
- **alg** (*ns* enum, optional) This option is used to control which algorithm *natsort* uses when sorting. For details into these options, please see the *ns* class documentation. The default is *ns*.LOCALE.

Returns out – The ordered indexes of the input.

Return type tuple

#### See also:

humansorted(), order\_by\_index()

#### Notes

Please read Possible Issues with humansorted() or ns.LOCALE before using humansorted.

#### **Examples**

Use *index\_humansorted* just like the builtin *sorted*:

```
>>> a = ['Apple', 'Banana', 'apple', 'banana']
>>> index_humansorted(a)
[2, 0, 3, 1]
```

#### 4.2.6 order\_by\_index()

#### natsort.order\_by\_index(seq, index, iter=False)

Order a given sequence by an index sequence.

The output of *index\_natsorted* is a sequence of integers (index) that correspond to how its input sequence **would** be sorted. The idea is that this index can be used to reorder multiple sequences by the sorted order of the first sequence. This function is a convenient wrapper to apply this ordering to a sequence.

#### **Parameters**

- **seq** (*sequence*) The sequence to order.
- **index** (*iterable*) The iterable that indicates how to order *seq*. It should be the same length as *seq* and consist of integers only.
- **iter** ({*True*, *False*}, *optional*) If *True*, the ordered sequence is returned as a iterator; otherwise it is returned as a list. The default is *False*.
- **Returns out** The sequence ordered by *index*, as a *list* or as an iterator (depending on the value of *iter*).

**Return type** {list, iterator}

#### See also:

index\_natsorted(), index\_humansorted(), index\_realsorted()

#### **Examples**

order\_by\_index is a convenience function that helps you apply the result of index\_natsorted:

```
>>> a = ['num3', 'num5', 'num2']
>>> b = ['foo', 'bar', 'baz']
>>> index = index_natsorted(a)
>>> index
[2, 0, 1]
>>> # Sort both lists by the sort order of a
>>> order_by_index(a, index)
['num2', 'num3', 'num5']
>>> order_by_index(b, index)
['baz', 'foo', 'bar']
```

### 4.2.7 Help With Bytes On Python 3

The official stance of *natsort* is to not support *bytes* for sorting; there is just too much that can go wrong when trying to automate conversion between *bytes* and *str*. But rather than completely give up on *bytes*, *natsort* provides three functions that make it easy to quickly decode *bytes* to *str* so that sorting is possible.

```
natsort.decoder(encoding)
```

Return a function that can be used to decode bytes to unicode.

- **Parameters encoding** (*str*) The codec to use for decoding. This must be a valid unicode codec.
- **Returns** A function that takes a single argument and attempts to decode it using the supplied codec. Any *UnicodeErrors* are raised. If the argument was not of *bytes* type, it is simply returned as-is.

Return type decode\_function

#### See also:

as\_ascii(), as\_utf8()

#### Examples

```
>>> f = decoder('utf8')
>>> f(b'bytes') == 'bytes'
True
>>> f(12345) == 12345
True
>>> # On Python 3, without decoder this would return [b'a10', b'a2']
>>> natsorted([b'a10', b'a2'], key=decoder('utf8')) == [b'a2', b'a10']
True
>>> # On Python 3, without decoder this would raise a TypeError.
>>> natsorted([b'a10', 'a2'], key=decoder('utf8')) == ['a2', b'a10']
True
```

#### natsort.as\_ascii(s)

Function to decode an input with the ASCII codec, or return as-is.

#### Parameters s (object) -

**Returns** If the input was of type *bytes*, the return value is a *str* decoded with the ASCII codec. Otherwise, the return value is identically the input.

Return type output

#### See also:

decoder()

#### natsort.as\_utf8(s)

Function to decode an input with the UTF-8 codec, or return as-is.

#### Parameters s (object) -

**Returns** If the input was of type *bytes*, the return value is a *str* decoded with the UTF-8 codec. Otherwise, the return value is identically the input.

Return type output

See also:

decoder()

#### 4.2.8 Help With Creating Function Keys

If you need to create a complicated *key* argument to (for example) *natsorted()* that is actually multiple functions called one after the other, the following function can help you easily perform this action. It is used internally to *natsort*, and has been exposed publicly for the convenience of the user.

```
natsort.chain_functions(functions)
```

Chain a list of single-argument functions together and return.

The functions are applied in list order, and the output of the previous functions is passed to the next function.

**Parameters functions** (*list*) – A list of single-argument functions to chain together.

**Returns func** – A single argument function.

#### Return type callable

#### **Examples**

Chain several functions together!

```
>>> funcs = [lambda x: x * 4, len, lambda x: x + 5]
>>> func = chain_functions(funcs)
>>> func('hey')
17
```

If you need to be able to search your input for numbers using the same definition as *natsort*, you can do so using the following function. Given your chosen algorithm (selected using the *ns* enum), the corresponding regular expression to locate numbers will be returned.

```
natsort.numeric_regex_chooser(alg)
```

Select an appropriate regex for the type of number of interest.

**Parameters alg** (*ns* enum) – Used to indicate the regular expression to select.

Returns regex – Regular expression string that matches the desired number type.

**Return type** str

# CHAPTER 5

## Possible Issues with <code>humansorted()</code> or <code>ns.LOCALE</code>

## 5.1 Being Locale-Aware Means Both Numbers and Non-Numbers

In addition to modifying how characters are sorted, ns.LOCALE will take into account locale-dependent thousands separators (and locale-dependent decimal separators if ns.FLOAT is enabled). This means that if you are in a locale that uses commas as the thousands separator, a number like 123, 456 will be interpreted as 123456. If this is not what you want, you may consider using ns.LOCALEALPHA which will only enable locale-aware sorting for non-numbers (similarly, ns.LOCALENUM enables locale-aware sorting only for numbers).

## 5.2 Regenerate Key With natsort\_keygen() After Changing Locale

When *natsort\_keygen()* is called it returns a key function that hard-codes the provided settings. This means that the key returned when ns.LOCALE is used contins the settings specifed by the locale *loaded at the time the key is generated*. If you change the locale, you should regenerate the key to account for the new locale.

### 5.2.1 Corollary: Do Not Reuse natsort\_keygen() After Changing Locale

If you change locale, the old function will not work as expected. The locale library works with a global state. When *natsort\_keygen()* is called it does the best job that it can to make the returned function as static as possible and independent of the global state, but the locale.strxfrm() function must access this global state to work; therefore, if you change locale and use ns.LOCALE then you should discard the old key.

Note: If you use PyICU then you may be able to reuse keys after changing locale.

## 5.3 The locale Module From the StdLib Has Issues

*natsort* will use PyICU for *humansorted()* or ns.LOCALE if it is installed. If not, it will fall back on the locale library from the Python stdlib. If you do not have PyICU installed, please keep the following known problems and issues in mind.

Note: Remember, if you have PyICU installed you shouldn't need to worry about any of these.

### 5.3.1 Explicitly Set the Locale Before Using ns.LOCALE

I have found that unless you explicitly set a locale, the sorted order may not be what you expect. Setting this is straightforward (in the below example I use 'en\_US.UTF-8', but you should use your locale):

```
>>> import locale
>>> locale.setlocale(locale.LC_ALL, 'en_US.UTF-8')
'en_US.UTF-8'
```

#### 5.3.2 The locale Module Is Broken on Mac OS X

It's not Python's fault, but the OS... the locale library for BSD-based systems (of which Mac OS X is one) is broken. See the following links:

- https://stackoverflow.com/questions/3412933/python-not-sorting-unicode-properly-strcoll-doesnt-help
- https://bugs.python.org/issue23195
- https://github.com/SethMMorton/natsort/issues/21 (contains instructons on installing)
- https://stackoverflow.com/questions/33459384/unicode-character-not-in-range-when-calling-locale-strxfrm
- https://github.com/SethMMorton/natsort/issues/34

Of course, installing PyICU fixes this, but if you don't want to or cannot install this there is some hope.

- 1. As of natsort version 4.0.0, natsort is configured to compensate for a broken locale library. When sorting non-numbers it will handle case as you expect, but it will still not be able to comprehend non-ASCII characters properly. Additionally, it has a built-in lookup table of thousands separators that are incorrect on OS X/BSD (but is possible it is not complete... please file an issue if you see it is not complete)
- 2. Use "\*.ISO8859-1" locale (i.e. 'en\_US.ISO8859-1') rather than "\*.UTF-8" locale. I have found that these have fewer issues than "UTF-8", but your mileage may vary.

# CHAPTER 6

Shell Script

The natsort shell script is automatically installed when you install natsort with pip.

Below is the usage and some usage examples for the natsort shell script.

## 6.1 Usage

### 6.2 Description

natsort was originally written to aid in computational chemistry research so that it would be easy to analyze large sets of output files named after the parameter used:

```
$ ls *.out
mode1000.35.out mode1243.34.out mode744.43.out mode943.54.out
```

(Obviously, in reality there would be more files, but you get the idea.) Notice that the shell sorts in lexicographical order. This is the behavior of programs like find as well as ls. The problem is passing these files to an analysis program causes them not to appear in numerical order, which can lead to bad analysis. To remedy this, use natsort:

```
$ natsort *.out
mode744.43.out
mode943.54.out
mode1000.35.out
mode1243.34.out
$ natsort -t r *.out | xargs your_program
```

-t r is short for --number-type real. You can also place natsort in the middle of a pipe:

\$ find . -name "\*.out" | natsort -t r | xargs your\_program

To sort version numbers, use the default --number-type:

\$ ls \*
prog-1.10.zip prog-1.9.zip prog-2.0.zip
\$ natsort \*
prog-1.9.zip
prog-1.10.zip
prog-2.0.zip

In general, all natsort shell script options mirror the *natsorted()* API, with notable exception of the --filter, --reverse-filter, and --exclude options. These three options are used as follows:

```
$ 1s *.out
mode1000.35.out mode1243.34.out mode744.43.out mode943.54.out
$ natsort -t r *.out -f 900 1100 # Select only numbers between 900-1100
mode943.54.out
mode1000.35.out
$ natsort -t r *.out -F 900 1100 # Select only numbers NOT between 900-1100
mode744.43.out
mode1243.34.out
$ natsort -t r *.out -e 1000.35 # Exclude 1000.35 from search
mode744.43.out
mode943.54.out
mode943.54.out
mode1243.34.out
```

If you are sorting paths with OS-generated filenames, you may require the --paths/-p option:

```
$ find . ! -path . -type f
./folder/file (1).txt
./folder/file.txt
./folder (1)/file.txt
./folder (10)/file.txt
./folder (2)/file.txt
$ find . ! -path . -type f | natsort
./folder (1)/file.txt
./folder (2)/file.txt
./folder (10)/file.txt
./folder/file (1).txt
./folder/file.txt
$ find . ! -path . -type f | natsort -p
./folder/file.txt
./folder/file (1).txt
./folder (1)/file.txt
./folder (2)/file.txt
./folder (10)/file.txt
```

# CHAPTER 7

## Changelog

### 7.1 Unreleased

## 7.2 6.1.0 - 2019-11-09

#### 7.2.1 Added

- Expose numeric\_regex\_chooser as a public function for ease in making key functions
- Example in the documentation on how to sort numbers with units
- Automated testing support for macos and Windows (issue #91)

### 7.2.2 Changed

• Update CHANGELOG format to style from https://keepachangelog.com/ (issue #92)

### 7.2.3 Fixed

- Removed dependency on sudo in TravisCI configuration (@hugovk, issue #99)
- Documentation typos (@jdufresne, issue #94) (@cpburnz, issue #95)

### 7.3 6.0.0 - 2019-02-04

### 7.3.1 Changed

• Simply Travis-CI configuration (@jdufresne, issue #88)

### 7.3.2 Fixed

• Fix README rendering in PyPI (@altendky, issue #89)

### 7.3.3 Removed

- Drop support for Python 2.6 and 3.3 (@jdufresne, issue #70)
- Remove deprecated APIs (kwargs number\_type, signed, exp, as\_path, py3\_safe; enums ns. TYPESAFE, ns.DIGIT, ns.VERSION; functions versorted, index\_versorted) (issue #81)
- Remove pipenv as a dependency for building (issue #86)

## 7.4 5.5.0 - 2018-11-18

### 7.4.1 Added

• CHANGELOG.rst to the top-level of the repository (issue #85)

### 7.4.2 Changed

- Documentation, packaging, and CI cleanup (@jdufresne, issues #69, #71-#80)
- Consolidate API documentation into a single page (issue #82)

### 7.4.3 Deprecated

• Formally deprecated old or misleading APIs (issue #83)

### 7.4.4 Fixed

• Add back support for very old versions of setuptools (issue #84)

## 7.5 5.4.1 - 2018-09-09

### 7.5.1 Changed

• Code format and quality checking infrastructure (issue #68)

### 7.5.2 Fixed

• Error in a newly added test (issues #65, #67)

## 7.6 5.4.0 - 2018-09-06

### 7.6.1 Changed

- Re-expose natsort\_key as "public" and remove the associated DepricationWarning
- Better developer documentation
- Refactor tests (issue #66)
- Bump allowed ''fastnumbers' < https://github.com/SethMMorton/fastnumbers>'\_ version

## 7.7 5.3.3 - 2018-07-07

### 7.7.1 Added

• Enable Python 3.7 support in Travis-CI (issue #61)

### 7.7.2 Changed

• Update docs with a FAQ and quick how-it-works (issue #60)

### 7.7.3 Fixed

• StopIteration error in the testing code

## 7.8 5.3.2 - 2018-05-17

### 7.8.1 Fixed

- Bug that prevented install on old versions of setuptools (issues #55, #56)
- Revert layout from src/natsort/ back to natsort/ to make user testing simpler (issues #57, #58)

## 7.9 5.3.1 - 2018-05-14

### 7.9.1 Added

- *''bumpversion'* <https://github.com/c4urself/bump2version>'\_ infrastructure
- Extras can be installed by "[]" notation

### 7.9.2 Changed

- No bugfixes or features, just infrastructure and installation updates
- Move to defining dependencies with Pipfile
- Development layout is now src/natsort/ instead of natsort/

## 7.10 5.3.0 - 2018-04-20

### 7.10.1 Added

• Ability to consider unicode-decimal numbers as numbers (issues #52, #54)

### 7.10.2 Fixed

• Bug in assessing '*fastnumbers*' <a href="https://github.com/SethMMorton/fastnumbers>'\_ version at import-time">https://github.com/SethMMorton/fastnumbers>'\_ version at import-time</a> (@hholzgra, issues #51, #53)

## 7.11 5.2.0 - 2018-02-14

### 7.11.1 Added

- ns.NUMAFTER to cause numbers to be placed after non-numbers (issues #48, #49)
- natcmp function (Python 2 only) (@rinslow, issue #47)

## 7.12 5.1.1 - 2017-11-11

### 7.12.1 Added

- Additional unicode number support for Python 3.7
- Information on how to install and test (issue #46)

## 7.13 5.1.0 - 2017-08-19

### 7.13.1 Changed

• All Unicode input is now normalized (issue #44, #45)

### 7.13.2 Fixed

• StopIteration warning on Python 3.6+ (@lykinsbd, issues #42, #43)

### 7.14 5.0.3 - 2017-04-30

- Improved development infrastructure
- Migrated documentation to ReadTheDocs

## 7.15 5.0.2 - 2017-01-02

### 7.15.1 Added

- Additional unicode number support for Python 3.6
- "how does it work?" section to the documentation

### 7.15.2 Changed

- · Renamed several internal functions and variables to improve clarity
- Improved documentation examples

## 7.16 5.0.1 - 2016-06-04

### 7.16.1 Added

• The ns enum attributes can now be imported from the top-level namespace

### 7.16.2 Fixed

- Bug with the from natsort import \* mechanism
- Bug with using natsort with python -OO (issues #38, #39)

## 7.17 5.0.0 - 2016-05-08

#### 7.17.1 Added

• chain\_functions function for convenience in creating a complex user-given key from several existing functions

### 7.17.2 Changed

- ns.LOCALE/humansorted now accounts for thousands separators (issue #36)
- Refactored entire codebase to be more functional (as in use functions as units). Previously, the code was rather monolithic and difficult to follow. The goal is that with the code existing in smaller units, contributing will be easier (issue #37)

- Increased speed of execution (came for free with the new functional approach because the new factory function paradigm eliminates most if branches during execution). For the most cases, the code is 30-40% faster than version 4.0.4. If using ns.LOCALE or humansorted, the code is 1100% faster than version 4.0.4
- Improved clarity of documentaion with regards to locale-aware sorting

### 7.17.3 Deprecated

• ns.TYPESAFE option as it is now always on (due to a new iterator-based algorithm, the typesafe function is now cheap)

## 7.18 4.0.4 - 2015-11-01

### 7.18.1 Changed

- Improved coverage of unit tests
- · Unit tests use new and improved hypothesis library

#### 7.18.2 Fixed

• Compatibility issues with Python 3.5

## 7.19 4.0.3 - 2015-06-25

### 7.19.1 Fixed

• Bad install on last release (sorry guys!) (issue #30)

## 7.20 4.0.2 - 2015-06-24

### 7.20.1 Changed

· Consolidated under-the-hood compatibility functionality

### 7.20.2 Fixed

• Python 2.6 and Python 3.2 compatibility. Unit testing is now performed for these versions (@dpetzold, issue #29)

## 7.21 4.0.1 - 2015-06-04

#### 7.21.1 Added

• Support for sorting NaN by internally converting to -Infinity or +Infinity (issue #27)

## 7.22 4.0.0 - 2015-05-17

#### 7.22.1 Changed

- Made default behavior of natsort search for unsigned ints, rather than signed floats. This is a backwardsincompatible change but in 99% of use cases it should not require any end-user changes (issue #20)
- Improved handling of locale-aware sorting on systems where the underlying locale library is broken (issue #34))
- Greatly improved all unit tests by adding the hypothesis library

## 7.23 3.5.6 - 2015-04-06

#### 7.23.1 Added

- UNGROUPLETTERS algorithm to get the case-grouping behavior of an ordinal sort when using LOCALE (issue #23)
- Convenience functions decoder, as\_ascii, and as\_utf8 for dealing with bytes types

## 7.24 3.5.5 - 2015-04-04

### 7.24.1 Added

• realsorted and index\_realsorted functions for forward-compatibility with >= 4.0.0

### 7.24.2 Changed

• Made explanation of when to use TYPESAFE more clear in the docs

## 7.25 3.5.4 - 2015-04-02

#### 7.25.1 Fixed

• Bug where a TypeError was raised if a string containing a leading number was sorted with alpha-only strings when LOCALE is used (issue #22)

## 7.26 3.5.3 - 2015-03-26

#### 7.26.1 Changed

- Documentation updates to better describe locale bug, and illustrate upcoming default behavior change
- · Internal improvements, including making test suite more granular

#### 7.26.2 Fixed

• Bug where --reverse-filter option in shell script was not getting checked for correctness

### 7.27 3.5.2 - 2015-01-13

#### 7.27.1 Added

• A pathlib.Path object is converted to a str if ns.PATH is enabled (issue #16)

### 7.28 3.5.1 - 2014-09-25

#### 7.28.1 Changed

- Refactored modules so that only the public API was in natsort.py and ns\_enum.py
- · Refactored all import statements to be absolute, not relative

#### 7.28.2 Fixed

• Bug that caused list/tuples to fail when using ns.LOWECASEFIRST or ns.IGNORECASE (issue #15)

### 7.29 3.5.0 - 2014-09-02

#### 7.29.1 Added

- alg argument to the natsort functions. This argument accepts an enum that is used to indicate the options the user wishes to use. The number\_type, signed, exp, as\_path, and py3\_safe options are being deprecated and will become (undocumented) keyword-only options in natsort version 4.0.0
- The humansorted convenience function as a convenience to locale-aware sorting
- The user can now modify how natsort handles the case of non-numeric characters (issue #14)
- The user can now instruct natsort to use locale-aware sorting, which allows natsort to perform true "human sorting" (issue #14)
- · Locale functionality to the shell script

## 7.30 3.4.1 - 2014-08-12

#### 7.30.1 Changed

- natsort will now use the *``fastnumbers'* <https://github.com/SethMMorton/fastnumbers>'\_ module if it is installed. This gives up to an extra 30% boost in speed over the previous performance enhancements
- Made documentation point to more natsort resources, and also added a new example in the examples section

## 7.31 3.4.0 - 2014-07-19

#### 7.31.1 Added

- natsort\_keygen function that will generate a wrapped version of natsort\_key that is easier to call. natsort\_key is now set to deprecate at natsort version 4.0.0
- as\_path option to natsorted & co. that will try to treat input strings as filepaths. This will help yield correct results for OS-generated inputs like ['/p/q/o.x', '/p/q (1)/o.x', '/p/q (10)/o.x', '/p/q/o (1).x'] (issue #3)
- order\_by\_index function to help in using the output of index\_natsorted and index\_versorted
- reverse option to natsorted & co. to make it's API more similar to the builtin 'sorted'
- More unit tests
- Auxillary test code that helps in profiling and stress-testing
- Support for coveralls.io

### 7.31.2 Changed

- Massive performance enhancements for string input (1.8x-2.0x), at the expense of reduction in speed for numeric input (~2.0x) note that sorting numbersstill only takes 0.6x the time of sorting strings
- · Entire codebase is now PyFlakes and PEP8 compliant
- Reworked the documentation, moving most of it to PyPI's hosting platform

### 7.31.3 Fixed

• Bug that caused user's options to the natsort\_key to not be passed on to recursive calls of natsort\_key (issue #12)

## 7.32 3.3.0 - 2014-06-28

#### 7.32.1 Added

- versorted method for more convenient sorting of versions (issue #11)
- Unit test coverage (99%)

### 7.32.2 Changed

- Updated command-line tool --number\_type option with 'version' and 'ver' to make it more clear how to sort version numbers
- Moved unit-testing mechanism from being docstring-based to actual unit tests in actual functions (issue #10)
- Made docstrings for public functions mirror the README API
- Connected natsort development to Travis-CI to help ensure quality releases

## 7.33 3.2.1 - 2014-06-20

#### 7.33.1 Fixed

• Re-"Fixed" unorderable types issue on Python 3.x - this workaround is for when the problem occurs in the middle of the string (issue #7 again)

## 7.34 3.2.0 - 2014-05-07

#### 7.34.1 Fixed

• "Fixed" unorderable types issue on Python 3.x with a workaround that attempts to replicate the Python 2.x behavior by putting all the numbers (or strings that begin with numbers) first (issue #7)

### 7.34.2 Removed

• Now explicitly excluding \_\_pycache\_\_ from releases by adding a prune statement to MANIFEST.in

## 7.35 3.1.2 - 2014-05-05

### 7.35.1 Added

- setup.cfg to support universal wheels (issue #6)
- Python 3.0 and Python 3.1 as requiring the argparse module

## 7.36 3.1.1 - 2014-03-01

#### 7.36.1 Added

• Ability to sort lists of lists (issue #5)

### 7.36.2 Changed

• Cleaned up import statements

## 7.37 3.1.0 - 2014-01-20

### 7.37.1 Added

- signed and exp options to allow finer tuning of the sorting
- Doctests
- New shell script options that correspond to signed and exp

• In the shell script the user can now specify multiple numbers to exclude or multiple ranges

#### 7.37.2 Changed

- Entire codebase now works for both Python 2 and Python 3 without needing to run 2to3
- Updated all doctests
- Further simplified the natsort base code by removing unneeded functions.
- Simplified documentation where possible
- Improved the shell script code
- Made the shell script documentation less "path"-centric to make it clear it is not just for sorting file paths

### 7.37.3 Removed

• The shell script filesystem-based options because these can be achieved better though a pipeline by which to filter

## 7.38 3.0.2 - 2013-10-01

#### 7.38.1 Changed

- Made float, int, and digit searching algorithms all share the same base function
- Made the \_\_version\_\_ variable available when importing the module

#### 7.38.2 Fixed

· Outdated comments

### 7.39 3.0.1 - 2013-08-15

#### 7.39.1 Added

• Support for unicode strings (issue #2)

### 7.39.2 Fixed

• Empty string removal function

#### 7.39.3 Removed

• Extraneous string2int function

## 7.40 3.0.0 - 2013-07-13

#### 7.40.1 Added

• A number\_type argument to the sorting functions to specify how liberal to be when deciding what a number is

### 7.40.2 Changed

• Reworked the documentation

## 7.41 2.2.0 - 2013-06-25

### 7.41.1 Added

- key attribute to natsorted and index\_natsorted so that it mimics the functionality of the built-in sorted (issue #1)
- Tests to reflect the new functionality, as well as tests demonstrating how to get similar functionality using natsort\_key

## 7.42 2.1.0 - 2012-12-05

### 7.42.1 Changed

- Reorganized package
- Now using a platform independent shell script generator (entry\_points from distribute)
- Can now execute natsort from command line with python -m natsort as well

## 7.43 2.0.2 - 2012-11-30

### 7.43.1 Added

- The use\_2to3 option to setup.py
- Include distribute\_setup.py to the distribution
- Dependency to the argparse module (for python2.6)

## 7.44 2.0.1 - 2012-11-21

### 7.44.1 Added

• Tests into the natsort.py file iteself

### 7.44.2 Changed

• Reorganized directory structure

## 7.45 2.0.0 - 2012-11-16

### 7.45.1 Added

- Better README documentation
- Doctests

### 7.45.2 Changed

• Sorting algorithm to support floats (including exponentials) and basic version number support

# CHAPTER $\mathbf{8}$

Indices and tables

- genindex
- modindex
- search

Python Module Index

n

natsort,1

## Index

## A

as\_ascii() (in module natsort), 46
as\_utf8() (in module natsort), 46

## С

chain\_functions() (in module natsort), 46

## D

decoder() (in module natsort), 45

## Η

humansorted() (in module natsort), 42

## I

index\_humansorted() (in module natsort), 44
index\_natsorted() (in module natsort), 42
index\_realsorted() (in module natsort), 43

## Ν

## 0

order\_by\_index() (in module natsort), 45

## R

realsorted() (in module natsort), 41